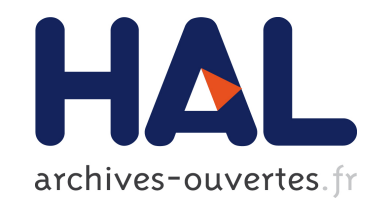

# Quand l' E.I.A.H. fait tiers : regards croisés sur l'accompagnement scolaire à distance

Jean-Marc Gourdon

### ▶ To cite this version:

Jean-Marc Gourdon. Quand l' E.I.A.H. fait tiers : regards croisés sur l'accompagnement scolaire à distance. Education. 2013. $<$ dumas-00917925 $>$ 

# HAL Id: dumas-00917925 <https://dumas.ccsd.cnrs.fr/dumas-00917925>

Submitted on 12 Dec 2013

HAL is a multi-disciplinary open access archive for the deposit and dissemination of scientific research documents, whether they are published or not. The documents may come from teaching and research institutions in France or abroad, or from public or private research centers.

L'archive ouverte pluridisciplinaire HAL, est destinée au dépôt et à la diffusion de documents scientifiques de niveau recherche, publiés ou non, ´emanant des ´etablissements d'enseignement et de recherche français ou étrangers, des laboratoires publics ou privés.

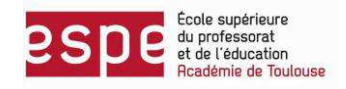

# **MEMOIRE DE MASTER II**

# **MASTER 2iDN e-FEN**

# **ANNEE 2012 – 2013**

# **IUFM Midi-Pyrénées/UT2**

Présenté et soutenu par : **Jean-Marc Gourdon** 

# **Quand l'E.I.A.H. fait tiers :**

**Regards croisés sur l'accompagnement scolaire à distance.** 

# **Encadrement :**

- **Franck Amadieu, Université Toulouse-Le Mirail, Laboratoire CLLE-LTC, tuteur recherche**
- **Michel Sanz, Directeur du site de Toulouse du Cned**

# **Remerciements**

<span id="page-3-0"></span>Je tiens à remercier ici les concepteurs d'activités interactives avec qui je travaille depuis trois ans et avec qui j'ai partagé tant de questions sur ce que nous étions en train de produire. Je les remercie également d'avoir répondu avec bonne volonté à mes questions parfois surprenantes après tant d'années.

Je remercie également les responsables du Master et le directeur du site de Toulouse du Cned qui ont pris le pari qu'il était possible de conduire une démarche réflexive sur son lieu habituel de travail.

Je remercie Franck Amadieu d'avoir bien voulu encadrer mes recherches. Il a toujours répondu présent lorsque j'avais du mal à conceptualiser et que l'éclairage d'un universitaire s'avérait salvateur.

Je remercie également l'ensemble des formateurs du Master et les étudiants avec qui j'ai partagé ces deux années, de stress parfois, d'entraide souvent et de bonne humeur toujours.

Je remercie enfin mes filles d'avoir bien voulu accepter de me voir repartir, encore et toujours, y compris le w-end et les vacances, à Toulouse « *pour mon travail* ».

# **Résumé**

<span id="page-4-0"></span>Travailler pendant trois ans à la création de contenus pour un EIAH, être à l'interface entre concepteurs, service de la production, direction des services informatiques, service de la commercialisation et utilisateur final, tout cela ne laisse pas sans questionnement. En effet, de cette place, un gap entre les différentes représentations est perceptible. Cependant il ne s'agit là que d'un ressenti, lui-même entaché de mes propres projections.

Aussi avons-nous tenté par cette recherche de mettre du tiers dans cette approche afin de formaliser ce ressenti à l'aune d'éléments statistiques validés par d'autres recherches déjà effectuées.

Pour cela nous avons recueilli les avis des concepteurs d'une part et des utilisateurs d'autre part. Nous avons ensuite croisé ces données.

Il en ressort qu'il existe bien des réalités différentes entre concepteurs et utilisateurs. Cette différence se trouve principalement au niveau de l'utilité, projetée ou perçue.

Enfin cette recherche ouvre des perspectives à une poursuite des investigations sur un plan pédagogique.

# **Sommaire**

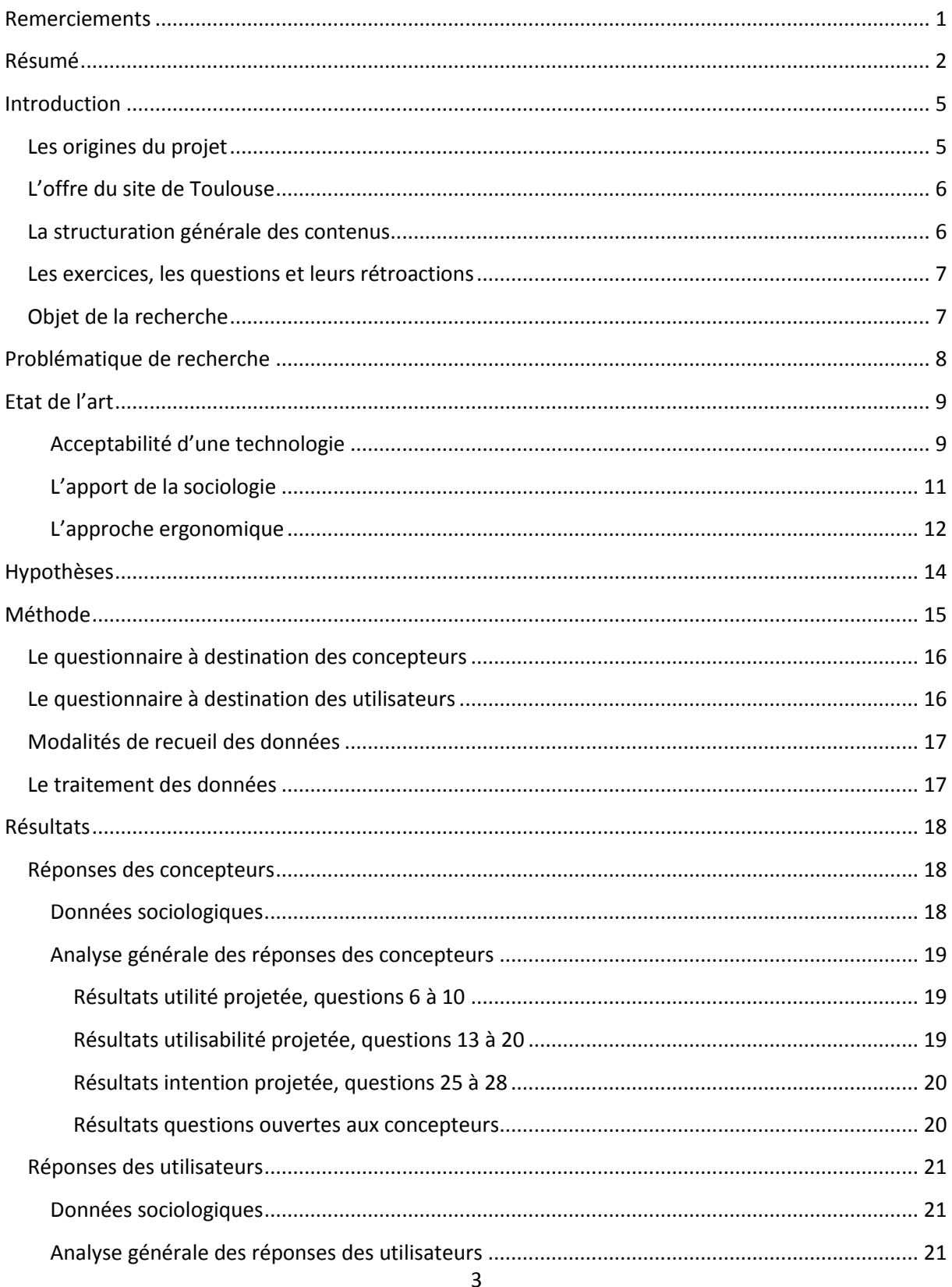

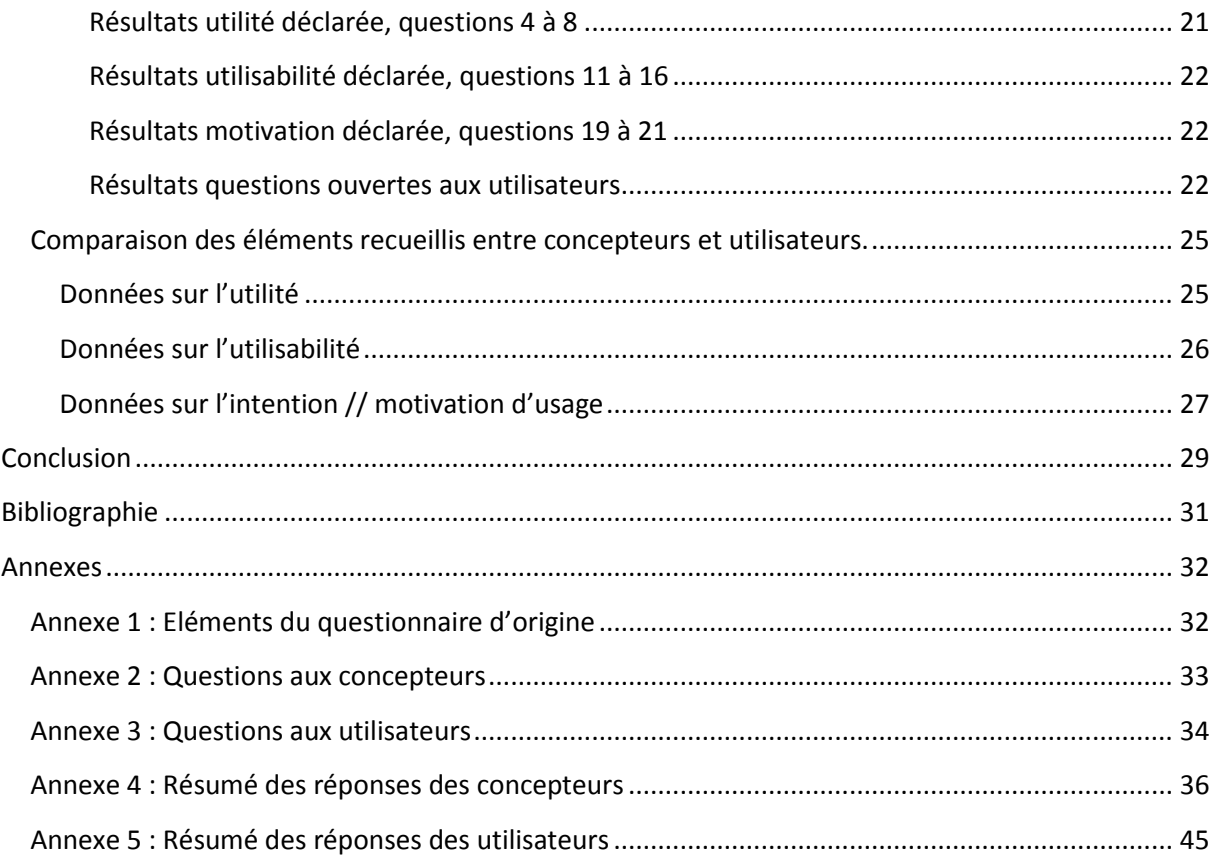

# **Introduction**

<span id="page-7-0"></span>Cette recherche veut mettre à l'épreuve de la réalité d'usage un EIAH<sup>1</sup> à l'aune du regard croisé des concepteurs d'une part, des utilisateurs d'autre part.

Le Cned propose une offre d'accompagnement scolaire en ligne. Afin de la diffuser, il a développé en interne un EIAH. J'accompagne depuis peu ce projet et je suis à la croisée des différents services qui y participent. C'est de cette position centrale et de cette posture de candide que sont nées mes interrogations.

# <span id="page-7-1"></span>**Les origines du projet**

Le Cned, dans le cadre de sa mission de service public, a attribué à trois sites le suivi des élèves pour chacun des niveaux de scolarisation. Toulouse a en charge le primaire et l'adaptation scolaire, Rouen suit les élèves du collège et Rennes ceux du lycée.

Les enseignants de Rouen, dans les années 2004, ont commencé à développer pour leur public, des éléments en Flash qui devaient être accompagnés d'un livret regroupant les essentiels, afin de répondre à une demande de soutien aux apprentissages.

Les premiers éléments de ce projet ont ensuite été proposés à la direction du Cned qui a décidé d'en faire un projet majeur de l'établissement et de l'étendre du primaire au lycée. On passait alors de l'espace de développement artisanal à celui du développement des typologies de l'outil par les ingénieurs de la Direction des Services l'Information. Le support papier complémentaire était abandonné. L'outil devait permettre à la fois à l'inscrit de revoir son cours et de s'exercer tout en bénéficiant d'une rétroaction en cas d'erreur.

.<br>-

<sup>1</sup> EIAH, Environnement Informatique pour l'Apprentissage Humain.

# <span id="page-8-0"></span>**L'offre du site de Toulouse**

C'est en 2009 que les premiers éléments pour les élèves de niveau primaire ont été réalisés. Pour ce faire, des enseignants nommés ont été recrutés et formés par l'équipe du site. A mon arrivée, en septembre 2010, les cinq niveaux du primaire en français allaient être publiés. L'année en cours allait être consacrée à la réalisation des contenus de l'offre en mathématiques. Cette offre est une offre qui entre dans le domaine concurrentiel. Pour celle-ci nous ne sommes pas tenus de respecter à la lettre les programmes officiels même si la progression retenue y est adossée.

# <span id="page-8-1"></span>**La structuration générale des contenus**

Le principe retenu pour la structuration des contenus a été de découper les programmes en chapitres. Ces chapitres sont découpés en savoir-faire.

Au commencement de chaque chapitre, un test d'introduction oriente préférentiellement l'apprenant vers les savoir-faire pour lequel il a eu le plus de difficultés.

Chaque savoir-faire propose alors une fiche descriptive, résumé du cours, qui aborde les notions qui vont être révisées au cours des activités à venir.

Chaque activité commence elle-même par une introduction qui précise les points clés des exercices à suivre et se termine par une synthèse qui est utilisée pour rappeler les points clés qui viennent d'être revus et inviter l'apprenant à poursuivre ses efforts même s'il a eu un peu de mal.

Enfin, chaque savoir-faire se termine par un test qui permet de valider sa maîtrise. L'ensemble des contenus créés dans cet espace est illustré et sonorisé.

# <span id="page-9-0"></span>**Les exercices, les questions et leurs rétroactions**

Afin d'accompagner l'apprenant dans ses révisions, les intitulés des exercices, les énoncés des questions, le corps même des questions, les rétroactions générées par les erreurs ou les réussites sont également sonorisables. Ainsi, lorsque l'apprenant parcourt le contenu, il peut, soit en cliquant sur le player, soit au survol d'un élément du corps des questions, générer la diffusion d'un son.

# <span id="page-9-1"></span>**Objet de la recherche**

Lors de mon arrivée sur le projet, le français venait d'être réalisé. Il me fallait maintenant accompagner la création des mathématiques et l'une de mes premières tâches a été de définir la commande aux auteurs, arrêter la structure globale, définir les contenus qui seraient abordés et ceux qui ne le seraient pas. Enfin, il fallait évaluer le nombre de sons qui seraient à commander au service de la production pour que le planning de leur réalisation, enregistrement, traitement, codage, importation en masse dans l'outil, puisse être établi suffisamment en amont.

A l'occasion des échanges avec les auteurs qui venaient de réaliser le français, j'ai constaté que le choix avait été fait de sonoriser l'ensemble des contenus du cycle 2. Leur position était de faire de même pour les mathématiques. J'ai été surpris par ce discours des concepteurs qui prônaient une sonorisation systématique des contenus au motif que les enfants étaient peutêtre seuls devant leur ordinateur et qu'à six ans ils n'étaient pas forcément lecteurs, et ce d'autant plus qu'ils utilisaient l'outil comme outil de remédiation à leurs difficultés scolaires. Cette posture n'a pas manqué de m'interroger.

Comment pouvait-on imaginer qu'un enfant aussi jeune pouvait être laissé seul face à un écran ? Etait-ce mes propres représentations qui étaient fausses ? Etait-ce la réalité d'usage ?

Aussi ai-je décidé de tenter de mettre en œuvre un regard croisé sur cet EIAH en interrogeant les concepteurs d'une part et les parents des utilisateurs d'autre part afin de tenter de percevoir les écarts quant à la mise en œuvre de l'outil.

# <span id="page-10-0"></span>**Problématique de recherche**

Notre objectif est d'évaluer l'écart entre les représentations des concepteurs et la réalité d'usage des apprenants.

Cette problématique interroge plusieurs aspects :

-tout d'abord la dimension de la relation de l'Homme à l'outil. Pour cela il y a trois composantes : utilité, utilisabilité et acceptabilité,

-ensuite cela interroge les modalités de mise en œuvre et d'accompagnement de l'outil car ici l'utilisateur final est un enfant.

Si mesurer utilité et utilisabilité est assez aisé, la mesure de l'acceptabilité est plus compliquée car sensible à des facteurs très divers. Aussi avons-nous décidé de ne mesurer directement que les deux premières dimensions. Afin d'interroger de façon symétrique concepteurs et apprenants, nous avons fait le choix de recourir au modèle TAM « Technology Acceptance Model » (Davis 1986).

Afin d'interroger la dimension de l'accompagnement nous avons décidé de procéder par enquête en proposant des questions ouvertes ainsi que des questions portant directement sur cet aspect.

# **Etat de l'art**

#### <span id="page-11-1"></span><span id="page-11-0"></span>**Acceptabilité d'une technologie**

Prédire, ou mesurer, l'acceptabilité d'une technologie n'est pas une problématique nouvelle. En effet, que ce soit dans un but purement mercantile, dans un but de progrès social ou par souci d'efficience, il faut pouvoir savoir si un objet, une technologie, est susceptible de rencontrer son public. Ces différentes sensibilités ont conduit différents chercheurs à interroger cette dimension avec des approches différentes.

Dès le milieu des années 70, la théorie de l'Action Raisonnée, Fishbein et Ajzen (1975), définit les liens entre les croyances, les attitudes, les normes, les intentions et les comportements des individus.

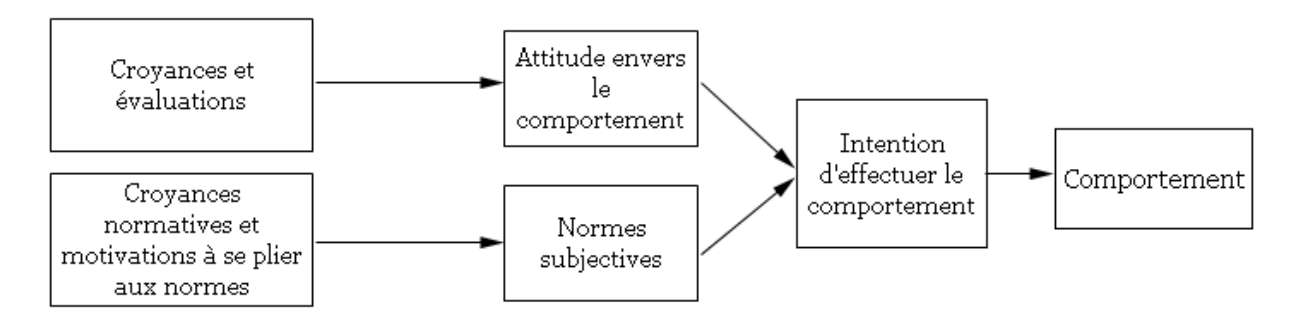

Ainsi, dans ce modèle, une personne choisit d'adopter un comportement en fonction de deux, et seulement deux, facteurs. Le premier étant son attitude personnelle envers le dit comportement, le deuxième étant les normes subjectives c'est-à-dire ce qu'il pense que les personnes importantes à ses yeux attendent de lui. Tous les autres éléments susceptibles d'influer sur le comportement le font de manière indirecte soit en agissant sur l'attitude a priori face au comportement soit en agissant sur les normes subjectives.

Partant de ce modèle, Davis (1986) théorise un modèle d'acceptation des technologies, « *Technology Acceptance Model* » (TAM). Ce modèle doit permettre d'évaluer si une nouvelle technologie, outil, media, logiciel, application, sera adoptée par les usagers. Dans son modèle initial, ci-dessous, Davis considère qu'il y a deux variables premières :

-La perception par l'utilisateur du produit comme utile, PU ( *perceived usefulness*)

 -La perception par l'utilisateur du produit comme facile à utiliser, POEU (*perceived ease of use*).

C'est, selon ce modèle, ces deux éléments qui vont déterminer l'attitude de l'utilisateur vis-àvis de la technologie proposée, avec une influence de la perception de la facilité d'utilisation sur la perception d'utilité.

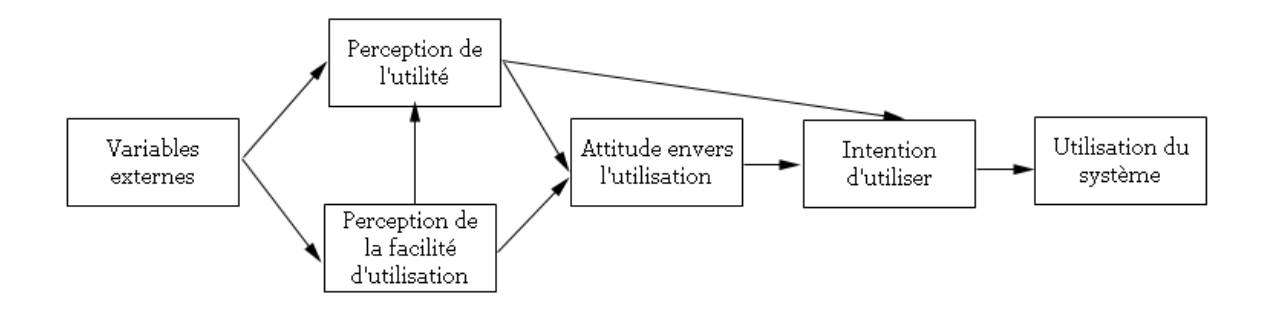

Nous avons choisi :

- d'utiliser ce modèle, largement diffusé ces dernières années pour mesurer l'acceptation des technologies, afin de mesurer la facilité d'utilisation et l'utilité déclarée par les utilisateurs,

- de décliner ce modèle en miroir pour les concepteurs, pour recueillir leurs projections afin de pouvoir comparer les résultats des deux cohortes de façon symétrique.

### <span id="page-13-0"></span>**L'apport de la sociologie**

<u>.</u>

Nous souhaiterions apporter un éclairage sur une des approches sociologiques cherchant à mesurer les liens entre objets techniques, utilisateurs et conception à travers un texte de Madeleine Akrich<sup>2</sup>.

Dans ce texte M. Akrich revient sur les modèles de la sociologie des techniques qui ne perçoit l'utilisateur qu'à travers sa confrontation à l'outil. L'utilisateur y est tributaire des décisions prises en amont dans la conception de l'outil et n'y est finalement que très peu acteur. Sa position est binaire. Soit son comportement correspond aux hypothèses de départ soit il n'y correspond pas.

Dans le cadre de la sociologie de l'innovation, M. Akrich propose dans cet article de changer de paradigme. Pour cela, elle souhaite interroger le processus d'innovation en partant des représentations que les concepteurs ont des utilisateurs et des représentations qu'ils ont de leur propre utilisation de l'outil. Dans ce cadre-là elle fait l'hypothèse que : « *les objets techniques ne sont pas seulement des dispositifs de traduction mais aussi des « objets-frontière » qui séparent en même temps qu'ils permettent une certaine coordination. »* 

Concevoir le dispositif ce n'est pas seulement imaginer *les intentions du sujet agissant* mais c'est prendre en compte le point de rencontre entre *l'objet, l'acteur et son environnement*. L'article précise par la suite qu'il est impossible pour le concepteur d'imaginer toutes les utilisations et toutes les interactions entre l'outil et l'utilisateur. De cette incapacité à circonscrire complètement l'action de l'usager, M. Akrich conclut : « *Autrement dit, y compris du point de vue des concepteurs, il y a toujours une forme d'opacité, irréductible à l'objet, dans la série des actes par lesquels l'intention se transforme en résultat.* »

Concernant l'utilisateur elle précise que son rapport à l'outil peut-être différent pour une même action selon ce qui la motive. Elle y définit trois concepts, la *posture*, pour nous ce pourrait être celle d'élève, l'*actant*, pour nous ce serait celui qui appuie sur la touche « valider » à la fin de l'exercice, enfin l'*auteur* qui pour nous serait l'inscrit.

<sup>2</sup> Madeleine Akrich, Les objets techniques et leurs utilisateurs, de la conception à l'action. In Nicolas Dodier, Laurent Thévenot, Raisons pratiques, n°4, « les objets dans l'action » (pp. 35-57), Éditions de l'École des hautes études en sciences sociales, 1993.

La prise en compte de ces trois concepts augmente encore plus le degré d'incertitude concernant les projections des concepteurs sur les réalités des utilisateurs.

Dans sa conclusion, M. Akrich recommande trois façons de faire le lien entre conception et usage :

- Proposer à l'usager d'utiliser des fonctionnalités proches d'autres espaces connus par lui afin qu'il puisse interagir facilement et porter aisément un jugement sur sa propre action,

- Mettre à sa disposition des moyens d'ajustement du dispositif, mode d'emploi par exemple.

- Penser le dispositif capable de fonctionner de manière coordonnée avec d'autres.

### <span id="page-14-0"></span>**L'approche ergonomique**

<u>.</u>

Nous présenterons cette approche à partir d'un texte d'André Tricot<sup>3</sup>. Cette approche reprend les concepts d'utilité, d'utilisabilité et d'acceptabilité. Des définitions en sont données sous l'angle de l'évaluation de ces dimensions :

L'utilité y est définie comme « *relevant du domaine général de la pédagogie, des didactiques. »* 

L'utilisabilité recouvre la « *maniabilité* [de l'EIAH qui] *se joue au niveau de son interface…, sa navigation…et sa cohérence avec l'objectif et le scénario didactique*. » elle est au carrefour de « *l'adéquation entre les objectifs des concepteurs et ceux des utilisateurs.* »

L'acceptabilité est définie comme « *la valeur de la représentation mentale … de l'EIAH, de son utilité et de son utilisabilité. Cette représentation peut-être individuelle ou collective.* Cette représentation est *sensible à des facteurs très divers comme la culture et les valeurs des utilisateurs, leurs affects, leur motivation, l'organisation sociale et les pratiques dans lesquelles s'insère plus ou moins bien l'EIAH.*»

<sup>&</sup>lt;sup>3</sup> André Tricot et al., Utilité, utilisabilité, acceptabilité : interpréter les relations entre trois dimensions de l'évaluation des EIAH. In C. Desmoulins, P. Marquet et D. Bouhineau (Eds), Environnement informatique pour l'apprentissage humain (pp 391-402), Paris : ATIEF/INRP, 2003.

En conclusion, un nouveau modèle de relation entre ces trois dimensions est proposé. Après avoir postulé que « *toute relation entre les trois dimensions peut exister* », A. Tricot énonce que « *l'utilité, l'utilisabilité et l'acceptabilité sont trois dimensions pertinentes et complémentaires pour l'évaluation des EIAH,* que *toute relation entre ces trois dimensions est a priori possible, que toute relation observée entre les trois dimensions est interprétable logiquement selon un degré de précision nécessaire et suffisante à une évaluation d'un EIAH.* » Cette évaluation peut se réaliser de façon empirique ou par inspection. Elle peut se réaliser à des temps différents, « *en cours de conception, en fin de conception ou a posteriori.* »

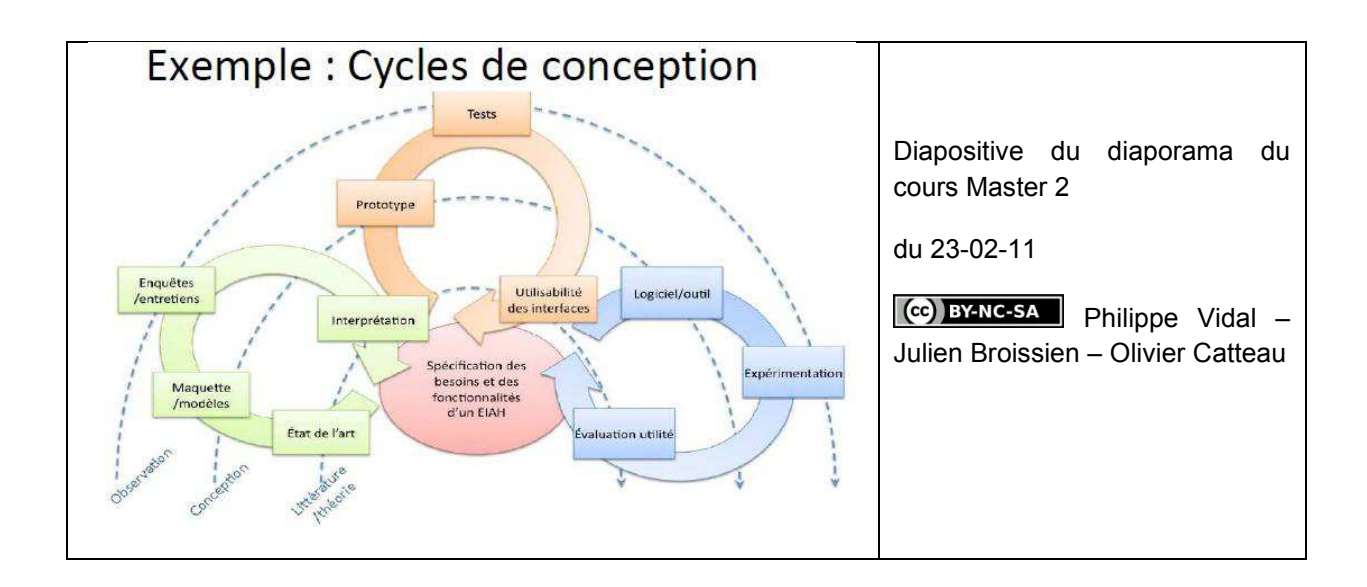

Cette approche nous sera utile dans l'analyse de nos résultats.

# **Hypothèses**

<span id="page-16-0"></span>Dans les échanges téléphoniques concernant la pertinence de sonoriser l'ensemble des contenus pour les plus jeunes, les concepteurs font état de situations où l'apprenant serait seul devant son ordinateur.

Nous faisons l'hypothèse que dans la réalité d'usage, les enfants jeunes sont accompagnés.

Nous faisons l'hypothèse que, de façon générale, dans la réalité d'usage, les utilisateurs ont une perception de l'outil qui est différente des représentations des concepteurs.

Nous souhaitons mesurer ces écarts, leur nature et leur importance, afin de pouvoir mieux définir le cahier des charges des concepteurs pour les commandes futures.

# **Méthode**

<span id="page-17-0"></span>L'enquête aurait pu être menée à partir d'entretiens. C'est d'ailleurs d'entretiens téléphoniques avec des concepteurs que la problématique est apparue. Cependant, au vu de la dispersion géographique des personnes, nous avons fait le choix de réaliser des questionnaires en ligne. Les populations cibles du questionnaire étaient donc d'une part les concepteurs des activités et d'autre part les parents des inscrits à ces activités.

Les concepteurs sont des enseignants de l'Education nationale. Ils travaillent pour le Cned selon des modalités différentes. Certains ont participé à la création de contenus dans le cadre de leur affectation sur un poste spécifique dans l'établissement, d'autres sont intervenus dans le cadre de contrats ponctuels, en plus de leur affectation ordinaire en classe. Tous ont travaillé avec nous dans l'année du questionnaire. Certains d'entre eux y travaillent depuis trois ans.

La population des utilisateurs a été choisie parmi les inscrits de la dernière année scolaire. Il n'y a pas eu de tri sur quelque critère que ce soit. Nous trouverons donc dans les réponses des inscrits venus d'horizons divers et qui mettent en œuvre l'outil dans des démarches différentes.

Nous avons élaboré deux questionnaires en parallèle afin de croiser les projections des concepteurs aux déclarations d'usage des utilisateurs. Pour chacun des questionnaires, la présentation en annonçait clairement l'intention. Une partie des items composant ces deux questionnaires ont été rédigés sur la base des travaux de Davis afin de mesurer la perception de l'utilité (PU) et la perception de la facilité d'usage (PEOU). Les autres items étaient soient des questions ouvertes soit des questions portant sur les représentations des motivations des apprenants. Pour les questions fermées, une échelle de Likert à 7 choix était proposée.

# <span id="page-18-0"></span>**Le questionnaire à destination des concepteurs**

Le questionnaire à destination des concepteurs précisait : « *Vous trouverez une première série de questions sur l'utilité des outils en ligne, une deuxième sur leur facilité d'utilisation et enfin une dernière série sur les intentions/motivations des enfants qui utilisent l'outil*. » Suivaient alors 28 questions. On peut classer ces questions en trois grands types :

-Certaines avaient pour simple but de recueillir quelques informations sur les personnes (sexe, âge, pratique, formation) afin d'obtenir quelques indicateurs de tri éventuel,

-d'autres étaient ouvertes afin de permettre une expression spontanée,

-les dernières enfin, renseignées sur une échelle de 1 à 7, tracent les éléments annoncés dans le message liminaire : utilité Q6 à Q10, utilisabilité Q13 à Q20, intention projetée Q25 à Q28. L'échelle est ainsi définie :

1 correspond à "Pas du tout d'accord"

- 2 à "Pas d'accord"
- 3 à "Plutôt pas d'accord"
- 4 à "Ni d'accord ni pas d'accord"
- 5 à "Plutôt d'accord"
- 6 à "D'accord"
- 7 à "Tout à fait d'accord"

### <span id="page-18-1"></span>**Le questionnaire à destination des utilisateurs**

Pour le questionnaire à destination des inscrits de la plateforme, la commande précisait : *« Vous trouverez une première série de questions sur l'utilité des services d'accompagnement en ligne, une deuxième sur leur facilité d'utilisation et enfin une dernière série sur les façons dont l'accompagnement en ligne est mis en œuvre. »* 

Suivaient alors 22 questions destinées à recouvrir les champs suivants :

-récolter des informations générales afin de pouvoir, si besoin, opérer un tri (sexe, âge, modalités de scolarisation),

-certaines étaient des questions ouvertes destinées à permettre l'expression spontanée et recouvrir des informations susceptibles d'éclairer certains positionnements,

- les dernières enfin, renseignées sur une échelle de 1 à 7, tracent les éléments annoncés dans le message liminaire : utilité Q4 à Q8, utilisabilité Q11 à Q16, motivation Q19 à Q21. L'échelle, de 1 à 7, était définie de la même façon que pour les concepteurs.

# <span id="page-19-0"></span>**Modalités de recueil des données**

Afin de récolter les données, le questionnaire a été transmis par l'intermédiaire d'un sondage Google. Celui-ci est resté ouvert pendant un mois pour les concepteurs, de la mi-mars à la miavril 2013. Il est resté ouvert deux mois pour les utilisateurs, d'avril à mai 2013.

Le questionnaire a été envoyé aux 20 auteurs avec lesquels nous avons travaillé. Nous avons obtenu 13 réponses.

Le questionnaire a été envoyé à 500 inscrits. Nous avons obtenu 48 réponses valides et une demande de contact vers le service technique.

# <span id="page-19-1"></span>**Le traitement des données**

Les données ont été traitées en deux lots. Nous avons étudié les données des concepteurs, puis celles des utilisateurs afin d'en mesurer la cohérence. Enfin nous avons croisé ces données entre elles afin de mesurer le niveau de corrélation existant entre les deux populations. Le coefficient alpha de Cronbach a été mesuré pour vérifier la cohérence interne des réponses de chaque cohorte. Le test de Student a été utilisé pour mesurer la cohérence entre cohortes sur les données d'utilité, utilisabilité et attitude.

# **Résultats**

### <span id="page-20-1"></span><span id="page-20-0"></span>**Réponses des concepteurs**

#### <span id="page-20-2"></span>**Données sociologiques**

Les enseignants sollicités pour cette enquête sont les enseignants avec qui nous avons travaillé ces trois dernières années. Certains d'entre eux travaillent au long cours avec l'outil pour la création de contenus de remédiation, d'autres accompagnent des projets de façon plus ponctuelle avec une utilisation directe ou indirecte de l'outil. Tous ont pour mission de penser des éléments pédagogiques susceptibles d'accompagner les apprenants dans l'appropriation de nouveaux savoirs.

Les éléments reçus peuvent se répartir de la façon suivante :

Sur 20 personnes interrogées par sondage anonyme, 13 ont répondu soit 65%.

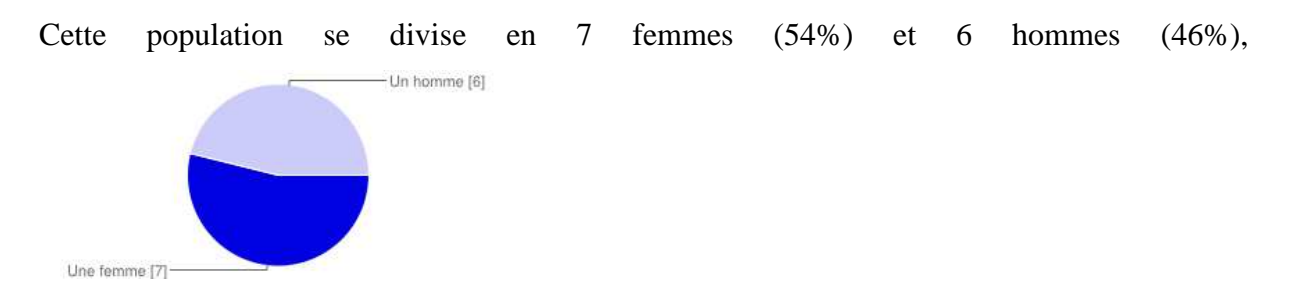

Les modalités d'usage de l'outil et de création de contenus se répartissent de façon équilibrée. La moyenne d'âge est de 49 ans avec un maximum de 60 ans et un minimum de 35 ans. Il n'y a pas d'écart significatif entre la moyenne d'âge des hommes (48,5 ans) et celle des femmes (49,7 ans) même si l'on trouve un empan plus large chez celles-ci.

77% d'entre eux travaillent en primaire, 23% dans le secondaire.

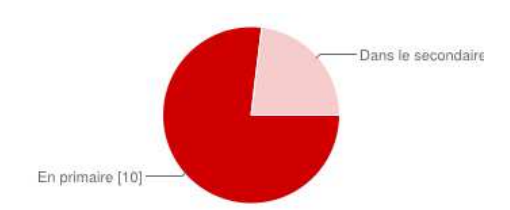

Enfin, 54% sont des enseignants spécialisés, ayant reçus une formation complémentaire à leur formation initiale et ayant validé une certification pour l'accompagnement d'élèves présentant des difficultés d'apprentissage.

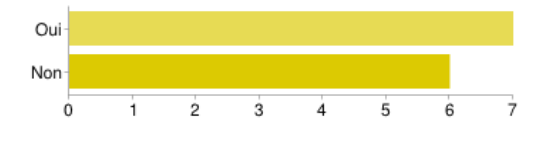

#### <span id="page-21-0"></span>**Analyse générale des réponses des concepteurs**

L'analyse globale des réponses de la cohorte montre une cohérence certaine quelle que soit la dimension mesurée. Ainsi l'on obtient une mesure de l'alpha de Cronbach de 0.876 pour l'utilité, 0.836 pour la facilité d'utilisation et enfin 0.724 pour l'intention d'usage.

#### <span id="page-21-1"></span>*Résultats utilité projetée, questions 6 à 10*

L'utilité projetée mesurée à travers ces cinq items est très positive. L'outil est pressenti comme utile car permettant à l'élève de travailler mieux et plus efficacement (Q6, Q8 et Q10). Par contre, même si le pressenti reste positif, l'idée qu'il soit plus rapide et facile d'apprendre grâce à lui est plus mitigé (Q7 et Q9).

#### <span id="page-21-2"></span>*Résultats utilisabilité projetée, questions 13 à 20*

L'utilisabilité projetée mesurée à travers ces huit items est elle aussi très positive. Les concepteurs sont majoritairement d'accord pour dire que l'outil en ligne est facile à utiliser pour l'apprenant (Q13 et Q14), que la navigation et l'interaction au sein du site sont aisées (Q15 et Q16) tout en pensant que l'apprentissage de l'utilisation de cet outil et la possibilité pour l'apprenant de se repérer au sein de l'outil est plus compliqué (Q17 et Q18). Enfin les concepteurs ont tendance à penser que les apprenants utilisent seuls la plateforme (Q19) tout en souhaitant qu'ils le fassent accompagnés (Q20).

#### <span id="page-22-0"></span>*Résultats intention projetée, questions 25 à 28*

A travers ces quatre items nous pouvons mesurer que les concepteurs imaginent que les apprenants sont à la fois curieux, motivés pour utiliser et apprendre avec l'outil (Q25, Q27 Q28) dans un espace dans lequel ils n'imaginent pas vraiment de contrainte des parents sur leur enfant pour qu'ils y travaillent (Q27).

#### <span id="page-22-1"></span>*Résultats questions ouvertes aux concepteurs*

Pour les concepteurs, l'outil s'adresse à tous car il est potentiellement utile à tous, apprenants en difficulté ou pas et ce quel que soit leur âge (Q 11 et Q 12). Ils imaginent une durée d'utilisation moyenne d'une heure par jour, avec des extrêmes allant de 10 minutes à 3 à 4 heures (Q21), et ce pour des activités estimées à trente minutes chacune, avec des écarts allant de cinq minutes à une heure quinze (Q22).

Quand nous les interrogeons sur les faiblesses de l'outil, les aspects techniques sont premiers pour plus de 60 % d'entre eux. Seuls 30% soulèvent le problème du positionnement en amont de l'apprenant et son accompagnement. Ce n'est donc pas l'aspect pédagogique qui leur semble premier (Q23) pour qualifier les faiblesses de l'outil.

Enfin, quand il s'agit d'évoquer les forces de l'outil (Q24), l'interactivité 25%, l'accompagnement 25%, l'attrait et la variété 25% sont premiers.

# <span id="page-23-0"></span>**Réponses des utilisateurs**

### <span id="page-23-1"></span>**Données sociologiques**

Les 48 réponses valides reçues concernent 16 filles et 32 garçons âgés de cinq ans à quatorze ans pour une moyenne de 9 ans. Sur ces 48 apprenants, 6 sont scolarisés à distance par le Cned, 41 sont scolarisés en milieu ordinaire et enfin une enfant de huit ans est déclarée non scolarisée.

#### <span id="page-23-2"></span>**Analyse générale des réponses des utilisateurs**

L'analyse globale des réponses de la cohorte montre une cohérence certaine quelle que soit la dimension mesurée. Ainsi l'on obtient une mesure de l'alpha de Cronbach de 0.905 pour l'utilité, 0.974 pour la facilité d'utilisation et enfin 0.871 pour la motivation d'usage. On peut noter que la cohérence des réponses est plus forte ici que pour les concepteurs.

#### <span id="page-23-3"></span>*Résultats utilité déclarée, questions 4 à 8*

Pour les utilisateurs, l'outil ne permet pas un gain dans la qualité du travail (Q4), par contre l'outil est ressenti comme un entrainement utile (Q6) et un gain pour la rapidité de compréhension (Q5).

Les utilisateurs ne notent pas de bénéfice dans la facilité de l'apprentissage par rapport au système classique (Q7) mais pensent que ce complément améliore l'efficacité de celui-ci (Q8).

#### <span id="page-24-0"></span>*Résultats utilisabilité déclarée, questions 11 à 16*

L'utilisabilité de l'outil est décrite de façon très favorable. Près de 70% trouvent que l'apprentissage de son utilisation et son utilisation sont aisées (Q12, Q16) et que leur enfant n'a pas eu de difficulté pour appréhender l'outil (Q13). 10% d'entre eux font état de difficultés à mettre en œuvre l'outil, pourcentage qu'il faut mettre en relation avec les 20% qui pensent qu'il n'est pas possible d'interagir facilement avec le site (Q 11).

On retrouve cette même scission pour la question des interactions de l'enfant avec l'outil pour laquelle 72% ont une vision positive alors que 24 d'entre eux sont plus réservés (Q14).

Enfin la question 15, portant sur le fait que l'enfant arrive toujours à faire ce qu'il veut faire sur l'outil présente les réponses les moins tranchées. Près de 28% ont un ressenti négatif, 58% un ressenti positif et près de 15% ne se prononcent pas. Peut-être s'agit-il ici d'un problème de formulation de la question ouvrant un champ trop large à l'interprétation entre capacité à la manipulation de l'outil et réussite scolaire dans la réponse aux questions.

#### <span id="page-24-1"></span>*Résultats motivation déclarée, questions 19 à 21*

Nous trouvons ici à la fois une motivation à utiliser l'outil et une motivation à apprendre avec l'outil (Q19 et Q20). Par contre cela ne va pas jusqu'à ce que les enfants demandent spontanément à l'utiliser (Q21). Cela permet de penser que l'outil est perçu comme utile et utilisable pour apprendre mais que l'aspect ludique y reste secondaire.

#### <span id="page-24-2"></span>*Résultats questions ouvertes aux utilisateurs*

La déclaration de durée d'une séance (Q9) donne une moyenne de 35 minutes avec des extrêmes allant de deux heures à cinq minutes. La suppression des extrêmes fait monter cette moyenne à 39 minutes.

Pour ce qui est de l'accompagnement de l'enfant pendant ce temps (Q10), 46% des parents déclarent laisser leur enfant travailler seul avec l'outil alors que 56% déclarent l'accompagner. Si l'on croise cette déclaration avec l'âge des enfants on constate que pour les enfants de moins de 9 ans, seuls les parents d'enfants de moins de six ans déclarent les laisser seul devant l'outil. Au-dessus de huit ans, les modalités d'accompagnement, ou pas, s'équilibrent.

Deux questions ouvertes ont été posées sur les atouts et les limites de l'outil :

Pour les aspects positifs (Q17), deux dimensions prédominent. Une dimension technique et ergonomique (variété des moteurs, accessibilité à toute heure, visuel, ludique, motivant, flexibilité, la motivation de l'élève, l'acquisition d'une certaine autonomie…) et une dimension pédagogique (structure de l'apprentissage avec ses tests de positionnement et ses tests finaux, le déroulé complet du programme, la progression, la possibilité de réessayer et de rejouer un exercice, les unités courtes, l'immédiateté de la correction, l'interactivité, la possibilité de comparer la correction type avec la réponse de l'apprenant,…)

Pour les limites de l'outil (Q18), il y a là aussi deux dimensions principales évoquées si l'on supprime les remarques qui sont liées à d'autres formations du Cned (correction des copies, pas de paiement en ligne pour certaines formations…).

La première et la plus nombreuse est celle concernant l'aspect technique. Sont évoqués la lenteur de la connexion en Chine, le manque de convivialité de l'outil, la présence quelquefois de scroll dans le scroll, la non disponibilité de Flash sur Ipad, la difficulté à générer des caractères accentués avec des claviers QWERTY pour ceux qui sont à l'étranger, certains bugs d'affichage ou un moteur d'exercices difficile à manipuler par l'enfant.

La deuxième concerne une dimension pédagogique. Les utilisateurs regrettent un repérage du contenu compliqué surtout que l'enseignant en présence ne suit pas forcément le même ordre que l'outil. De même le fait que cet accompagnement soit indépendant des autres formations du Cned semble dommageable à certains. Certains exercices paraissent trop longs et certains éléments de cours paraissent trop légers. Des utilisateurs regrettent l'absence d'exercices de production d'écrit. Enfin certaines fonctionnalités manquantes sont préconisées : possibilité

d'imprimer les exercices, ajout de vidéos explicatives, développement d'une banque d'exercices afin de varier les activités sur lesquelles l'apprenant revient.

Enfin, la question 22 nous renseigne sur les modalités d'accompagnement des enfants par les parents. Seul un peu plus d'un tiers d'entre eux, 38%, sont toujours avec leur enfant quand il utilise l'outil. Pour les autres, 6% déclarent les y laisser seuls et plus de la moitié, 56%, balancent entre parfois et souvent. Globalement les enfants semblent accompagnés dans 65% des cas.

### <span id="page-27-0"></span>**Comparaison des éléments recueillis entre concepteurs et utilisateurs.**

### <span id="page-27-1"></span>**Données sur l'utilité**

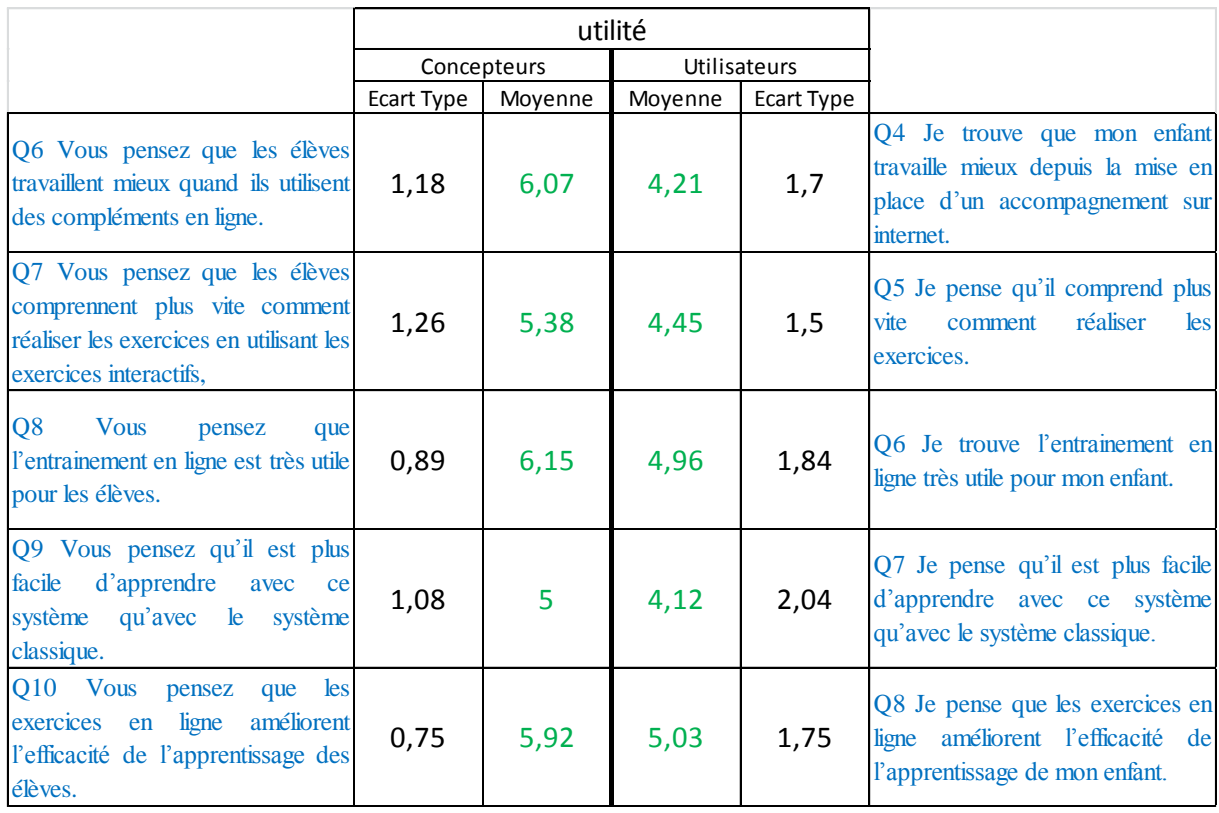

Les éléments recueillis sur l'utilité de l'outil laissent apparaître que la vision des concepteurs est plus positive que le retour des utilisateurs. En effet, on trouve une moyenne des items de 5.70, avec un écart type de 1.11, pour les concepteurs. Dans le même temps, les items des utilisateurs ne présentent qu'une moyenne de 4.72 avec un écart type plus grand de 1.75. Nous avons l'expression d'une utilité perçue plus faible avec une dispersion des ressentis plus grande chez les utilisateurs que chez les concepteurs pour qui le niveau est plus élevé avec une dispersion moindre de ce niveau.

Afin de confirmer cette approche nous avons procédé à un test de Student en faisant la moyenne des items concernés de chaque personne ayant répondu. Cette démarche est validée par un alpha de Cronbach de 0.876 pour cette dimension-là.

Le test de Student réalisé sur ces données donne une valeur p de 0.022. Cette valeur est bien inférieure à 0.05. Les moyennes observées sont donc bien significativement différentes d'un point de vue statistique. L'utilité perçue est donc bien significativement plus élevée chez les concepteurs que chez les utilisateurs.

### <span id="page-28-0"></span>**Données sur l'utilisabilité**

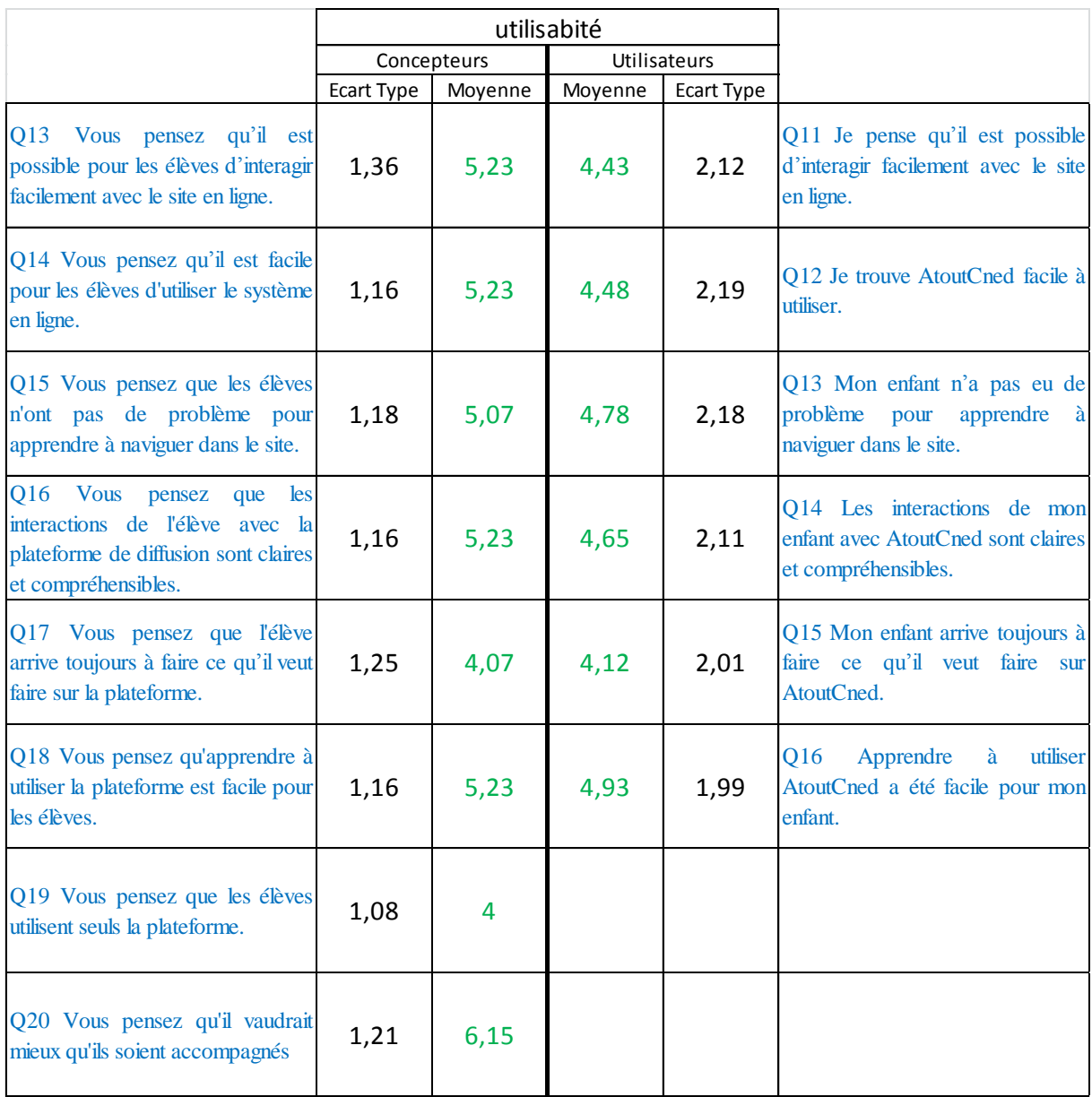

Les données sur l'utilisabilité, si l'on ne se réfère qu'aux questions 13 à 18 pour les concepteurs, donne une moyenne de 5.01, écart type 1.33. Pour les utilisateurs, sur ces mêmes items, on trouve une moyenne de 4.89 avec un écart type de 1.92. Les données sont ici très proches.

Le test de Student, réalisé dans des conditions similaires au précédent, confirme que les moyennes observées ne sont pas significativement différentes avec une valeur de p égale à 0.653.

#### <span id="page-29-0"></span>**Données sur l'intention // motivation d'usage**

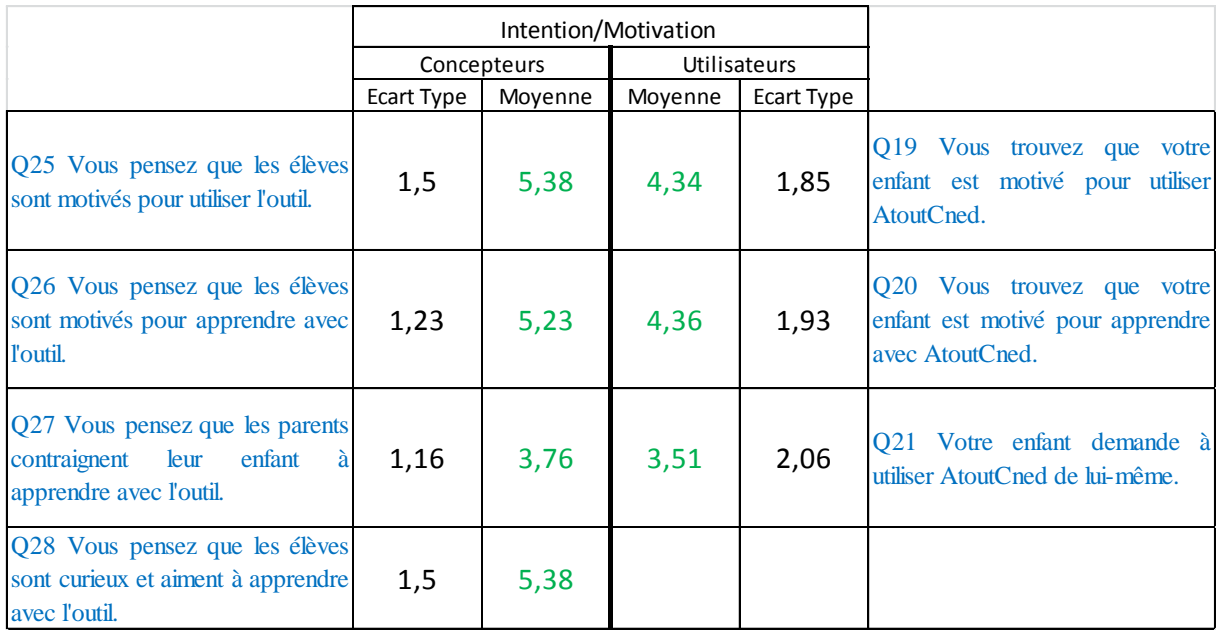

Pour ce qui est des trois items concernant l'intention projetée et la motivation déclarée, Q25 à Q27 des concepteurs et Q19 à Q21 des utilisateurs, on trouve des moyennes de 4.79 avec un écart type de 1.47 pour les premiers et une moyenne de 4.34 avec un écart type de 1.88 pour les seconds. Les moyennes sont très proches et les dispersions quasiment similaires.

Ici aussi le test de Student, dans les conditions similaires à celles énoncées auparavant, confirme qu'il n'y a pas d'écart entre concepteurs et utilisateurs avec une valeur de p égale à 0.287.

# **Conclusion**

<span id="page-31-0"></span>Nous souhaitions vérifier la nature de l'accompagnement des inscrits ainsi que les écarts, en nature et en importance, entre projections des concepteurs et réalités d'usage des utilisateurs.

Les éléments recueillis ont permis de montrer que 46,87% des enfants de moins de dix ans sont toujours accompagnés par un adulte quand ils utilisent l'outil. Aucun des enfants de l'étude n'est systématiquement laissé seul devant l'ordinateur. L'hypothèse de départ voulant que, dans la réalité d'usage, les enfants les plus jeunes soient accompagnés est donc à pondérer car il ressort de l'étude que plus de la moitié d'entre eux ne le sont que « souvent » (21,87%) ou « parfois » (31.25%).

La mise à l'épreuve du modèle TAM a permis de montrer qu'il y avait bien, comme le modèle sociologique le prévoyait, un écart entre concepteurs et utilisateurs. Cette mise à l'épreuve a permis de montrer que la dimension qui cristallisait le plus l'écart entre concepteurs et utilisateurs était l'utilité. Pour ce qui est de la dimension utilisabilité, il y a cohérence des résultats entre cohortes. On peut noter que le score de l'utilisabilité, antécédent favorable dans le modèle Tam de l'utilité perçue, est relativement faible même s'il est positif.

On peut noter également qu'il n'y a pas d'écart dans la moyenne d'utilisabilité perçue pour les réponses concernant les enfants de moins de dix ans ou les enfants de plus de neuf ans. Il n'y a semble-t-il pas d'effet sur la perception de l'utilisabilité en fonction de la sonorisation totale ou partielle du contenu.

Cette enquête souffre du filtre des parents pour ce qui est du recueil des avis des utilisateurs. Il pourrait être intéressant de la reproduire au niveau des inscrits du lycée pour voir si l'on retrouve les mêmes éléments entre concepteurs de ces niveaux-là et utilisateurs à même d'exprimer leur retour.

La dimension la plus divergente est l'utilité. Or, d'après A. Tricot, elle est définie comme « *relevant du domaine général de la pédagogie, des didactiques. »* On retrouve donc ici une dimension pédagogique, celle-là même qui est à l'origine du questionnement, mais qui n'a pas été formulée en tant que telle. La poursuite de cette réflexion pourrait donc porter sur l'EIAH lui-même et tenter de répondre à la question de savoir qu'elle est la plus-value apportée par la sonorisation des différents éléments ? Cette plus-value est-elle pédagogique ? Ergonomique ? Dépend-elle de ses modalités de jouabilité ?

Depuis le début de cette étude, les contenus créés pour le primaire ont été retenus pour participer à la mise en place du projet D'Col. La phase de test, en collège, de l'outil, a permis dans certains collèges, de mettre en exergue un gain en méthodologie de la part des bénéficiaires de l'expérimentation. Ce gain de méthodologie semble lié à la structure de l'outil où les rappels de cours précèdent les activités.

Marcel Lebrun, en conclusion de son intervention à Ludovia 2013, rappelait que si les outils sont là, la cohérence de leur mise en œuvre relevait des enseignants. Aussi la question qui se pose à nous, dans le cadre des futures commandes aux concepteurs est-elle, peut-être de façon générale :

Comment peut-on, au-delà des savoirs, cacher de la pédagogie dans l'outil… et que l'apprenant la trouve ?

# **Bibliographie**

<span id="page-33-0"></span>Madeleine Akrich, Les objets techniques et leurs utilisateurs, de la conception à l'action. In Nicolas Dodier, Laurent Thévenot, Raisons pratiques, n°4, « les objets dans l'action » (pp. 35-57), Éditions de l'École des hautes études en sciences sociales, 1993.

[Lee Cronbach,](http://fr.wikipedia.org/wiki/Lee_Cronbach) « Coefficient alpha and the internal structure of tests », Psychometrika, vol. 16, no 3, 1951, p. 297-334.

Fred Davis, (1989), "Perceived usefulness, perceived ease of use, and user acceptance of information technology", MIS Quarterly, 13(3): 319–340

Fishbein, M. & Ajzen, I. (1975). Belief, attitude, intention, and behavior: An introduction to theory and research. Reading, MA: Addison-Wesley

William Gosset, in Biometrika, 1908.

Rensis [Likert](http://en.wikipedia.org/wiki/Rensis_Likert) (1932). "A Technique for the Measurement of Attitudes". Archives of Psychology 140: 1–55.

André Tricot et al., Utilité, utilisabilité, acceptabilité : interpréter les relations entre trois dimensions de l'évaluation des EIAH. In C. Desmoulins, P. Marquet et D. Bouhineau (Eds), Environnement informatique pour l'apprentissage humain (pp 391-402), Paris : ATIEF/INRP, 2003.

# **Annexes**

# <span id="page-34-1"></span><span id="page-34-0"></span>**Annexe 1 : Eléments du questionnaire d'origine**

### UTILITE PERCUE: Davis, 1989, tables p

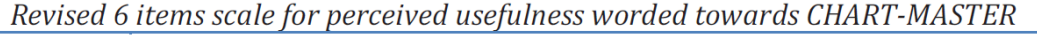

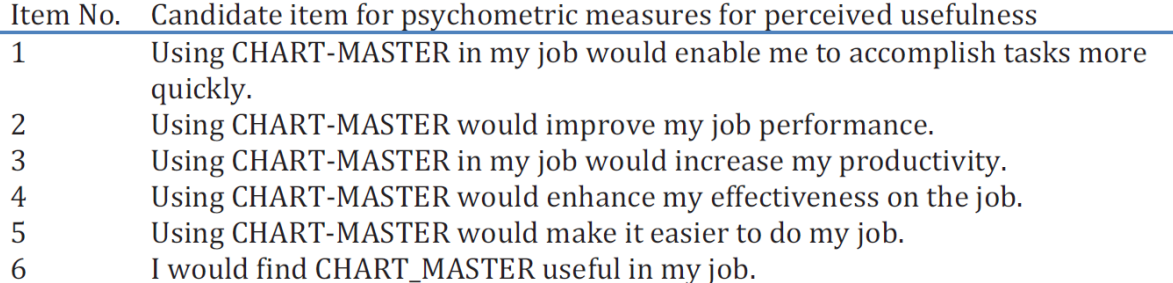

[cc] BY-NC-ND Sprouts - http://sprouts.aisnet.org/9-37

### FACILITE D'UTILISATION PERCUE: Davis, 1989

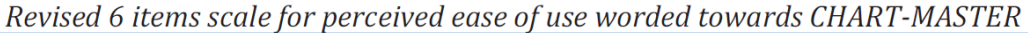

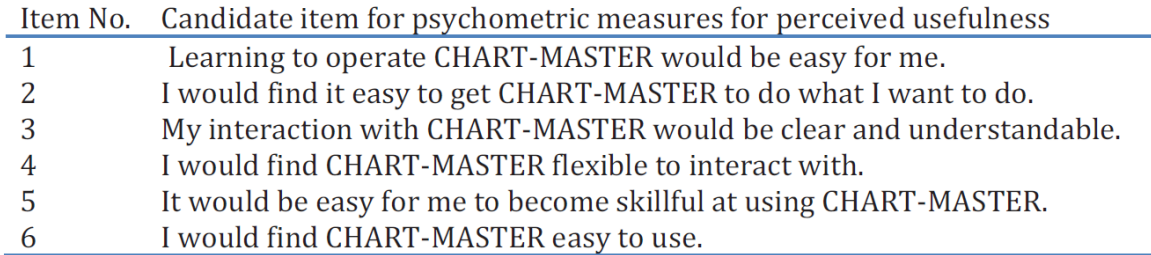

[cc] BY-NG-NO Sprouts - http://sprouts.aisnet.org/9-37

# <span id="page-35-0"></span>**Annexe 2 : Questions aux concepteurs**

- Q1 Vous êtes : un homme / une femme
- Q2 Vous avez été utilisateur direct d'OutilAuteur \* attention une seule réponse possible
- Q3 Quel est votre âge ?
- Q4 Vous travaillez ou vous travailliez ?
- Q5 Vous êtes spécialisé ?

Q6 Vous pensez que les élèves travaillent mieux quand ils utilisent des compléments en ligne.

Q7 Vous pensez que les élèves comprennent plus vite comment réaliser les exercices en utilisant les exercices interactifs

Q8 Vous pensez que l'entrainement en ligne est très utile pour les élèves.

Q9 Vous pensez qu'il est plus facile d'apprendre avec ce système qu'avec le système classique.

Q10 Vous pensez que les exercices en ligne améliorent l'efficacité de l'apprentissage des élèves.

Q11 A quel type d'élèves s'adresse ce genre de support?

Q12 A quel type d'élèves serait-il le plus profitable?

Q13 Vous pensez qu'il est possible pour les élèves d'interagir facilement avec le site en ligne. Q14 Vous pensez qu'il est facile pour les élèves d'utiliser le système en ligne.

Q15 Vous pensez que les élèves n'ont pas de problème pour apprendre à naviguer dans le site.

Q16 Vous pensez que les interactions de l'élève avec la plateforme de diffusion sont claires et compréhensibles.

Q17 Vous pensez que l'élève arrive toujours à faire ce qu'il veut faire sur la plateforme.

Q18 Vous pensez qu'apprendre à utiliser la plateforme est facile pour les élèves.

Q19 Vous pensez que les élèves utilisent seuls la plateforme.

Q20 Vous pensez qu'il vaudrait mieux qu'ils soient accompagnés.

Q21 Quelle durée moyenne pensez-vous qu'il soit bon qu'un élève passe devant l'application chaque jour?

Q22 Quelle est la durée moyenne de réalisation d'une activité que vous avez conçue?

Q23 Quelles sont pour vous les limites de l'outil?

Q24 Quels sont pour vous les atouts de l'outil?

Q25 Vous pensez que les élèves sont motivés pour utiliser l'outil.

Q26 Vous pensez que les élèves sont motivés pour apprendre avec l'outil.

Q27 Vous pensez que les parents contraignent leur enfant à apprendre avec l'outil.

Q28 Vous pensez que les élèves sont curieux et aiment à apprendre avec l'outil.

### <span id="page-36-0"></span>**Annexe 3 : Questions aux utilisateurs**

- Q1 L'utilisateur est un garçon / une fille
- Q2 Quel est son âge ?
- Q3 Comment est-il scolarisé ?

Q4 Je trouve que mon enfant travaille mieux depuis la mise en place d'un accompagnement sur internet.

Q5 Je pense qu'il comprend plus vite comment réaliser les exercices.

Q6 Je trouve l'entrainement en ligne très utile pour mon enfant.

Q7 Je pense qu'il est plus facile d'apprendre avec ce système qu'avec le système classique.

Q8 Je pense que les exercices en ligne améliorent l'efficacité de l'apprentissage de mon enfant.

Q9 Combien de temps dure une séance d'utilisation d'AtoutCned?

Q10 Votre enfant travaille-t-il seul avec AtoutCned?

Q11 Je pense qu'il est possible d'interagir facilement avec le site en ligne.

Q12 Je trouve AtoutCned facile à utiliser.

Q13 Mon enfant n'a pas eu de problème pour apprendre à naviguer dans le site.

Q14 Les interactions de mon enfant avec AtoutCned sont claires et compréhensibles.

Q15 Mon enfant arrive toujours à faire ce qu'il veut faire sur AtoutCned.

Q16 Apprendre à utiliser AtoutCned a été facile pour mon enfant.

Q17 Quels sont pour vous les atouts de l'outil?

Q18 Quelles sont pour vous les limites de l'outil?

Q19 Vous trouvez que votre enfant est motivé pour utiliser AtoutCned.

Q20 Vous trouvez que votre enfant est motivé pour apprendre avec AtoutCned.

Q21 Votre enfant demande à utiliser AtoutCned de lui-même.

Q22 Vous êtes avec votre enfant devant l'ordinateur quand il utilise AtoutCned.

<span id="page-38-0"></span>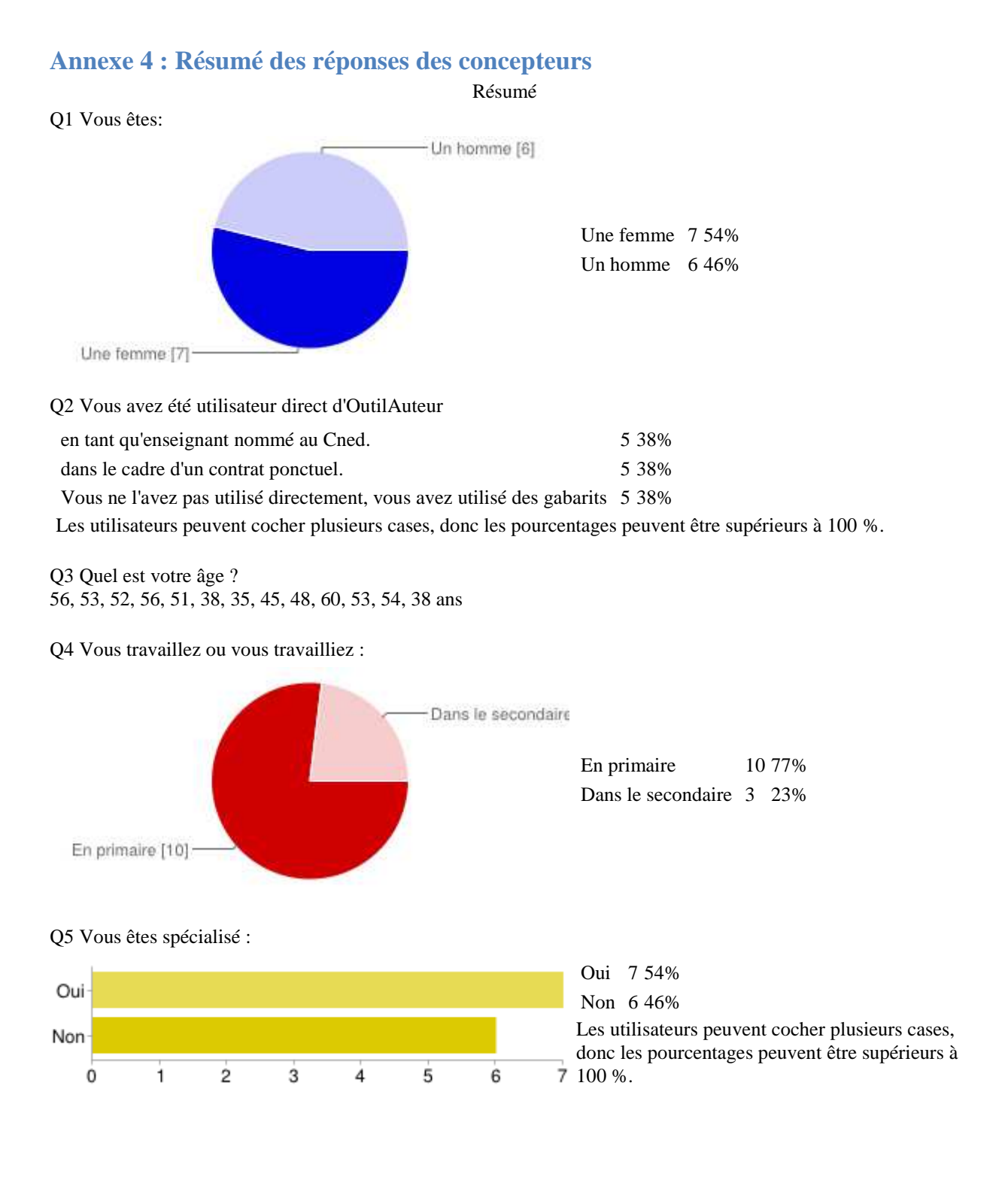

Q6 Vous pensez que les élèves travaillent mieux quand ils utilisent des compléments en ligne.

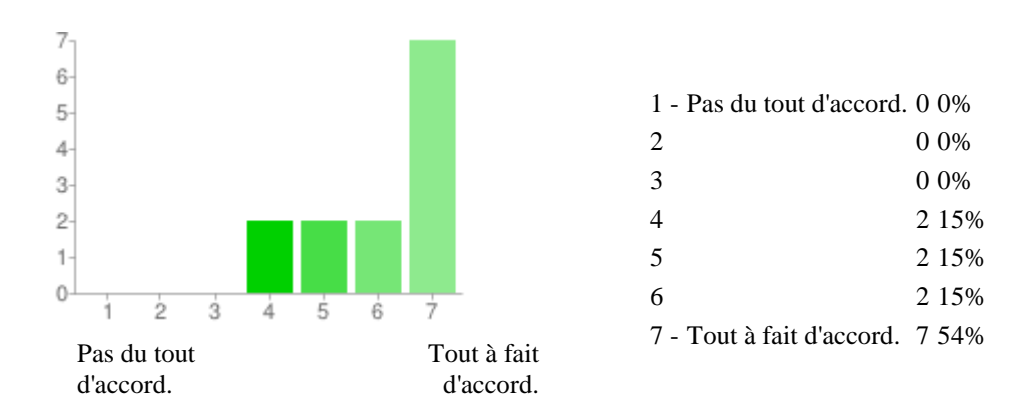

Q7 Vous pensez que les élèves comprennent plus vite comment réaliser les exercices en utilisant les exercices interactifs

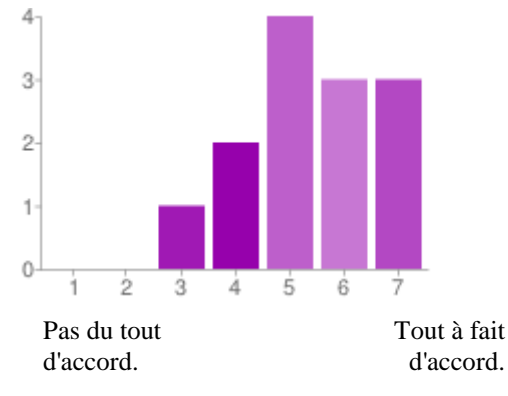

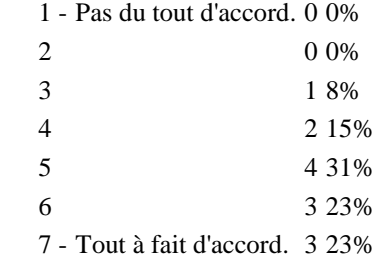

6 5 1 - pas du tout d'accord. 0 0% 4 2 0 0%  $\overline{3}$ 3 0 0%  $\overline{2}$ 4 0 0% 1 5 4 31%  $\theta$ 6 3 23%  $\dot{2}$ ġ 4 5 6 7 7 - Tout à fait d'accord. 6 46% Tout à fait pas du tout d'accord. d'accord.

Q8 Vous pensez que l'entrainement en ligne est très utile pour les élèves.

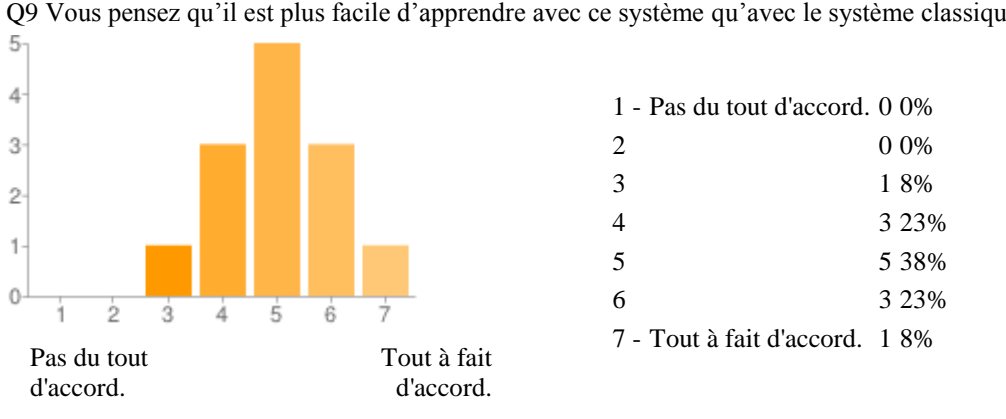

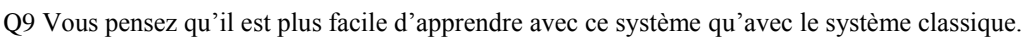

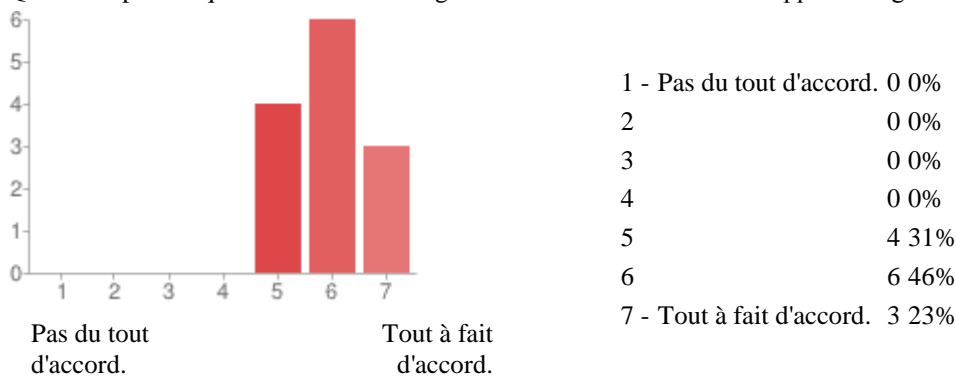

Q10 Vous pensez que les exercices en ligne améliorent l'efficacité de l'apprentissage des élèves.

Q11 A quel type d'élèves s'adresse ce genre de support?

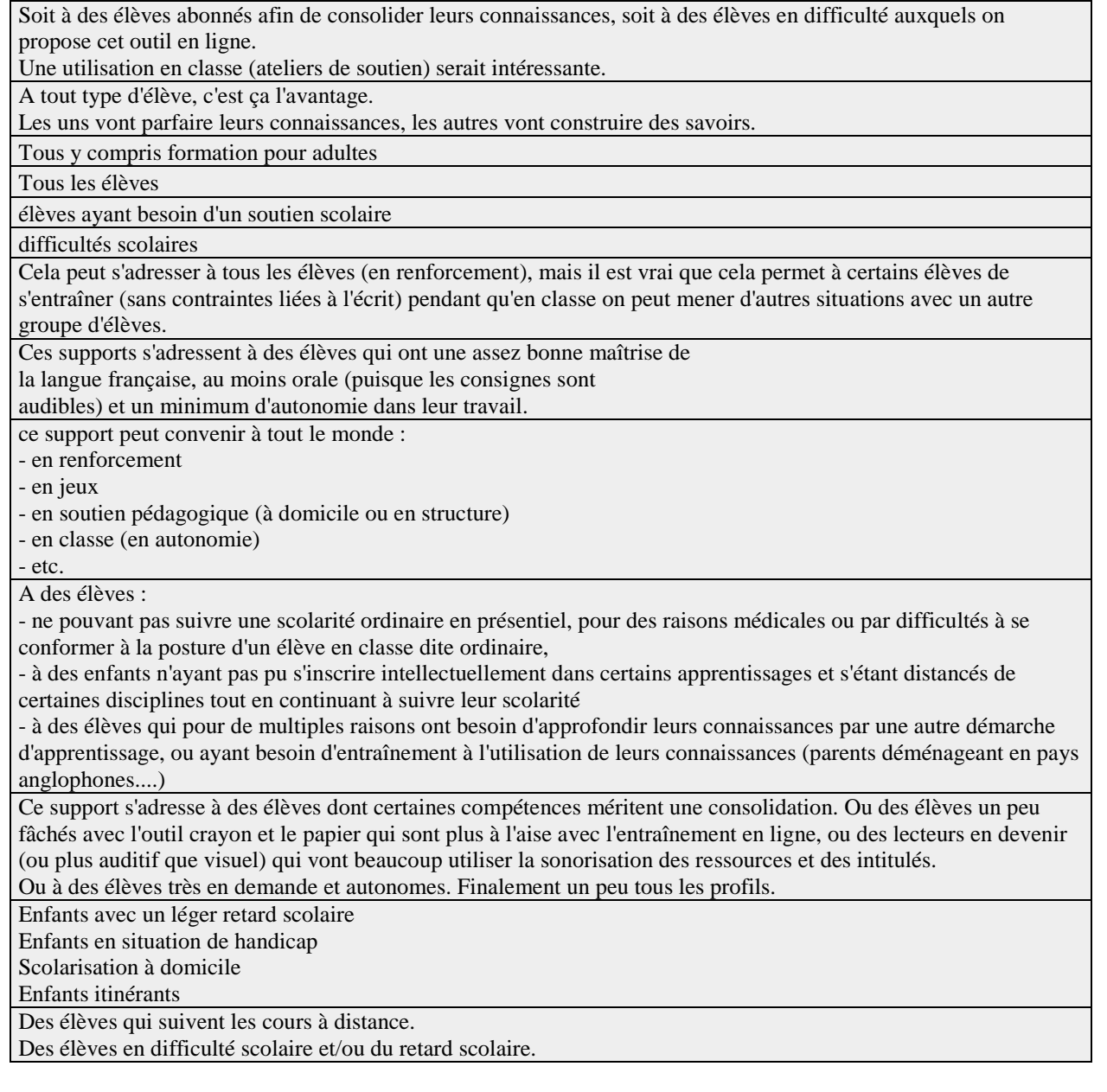

#### Q12 A quel type d'élèves serait-il le plus profitable?

À des élèves qui peuvent aussi faire appel à un adulte compétent en cas de difficulté importante.

Profitable pour tous les élèves et même des adultes.

Tous y compris formation pour adultes

Les bons élèves.

élèves ayant besoin d'un complément d'apprentissage (remédiation-consolidation des acquis)

tous

L'entraînement est nécessaire pour tous, ce de travail est profitable à tous.

Ces supports sont profitables à tous les élèves ayant besoin de travailler, d'approfondir

ou de consolider leurs connaissances, mais peut-être qu'ils peuvent être

particulièrement intéressants pour des élèves qui ont "décroché" des

apprentissages classiques et qui peuvent être davantage motivés par

l'usage de l'outil informatique.

à ceux déjà bien dégourdis qui vont s'y amuser

- à ceux qui ont de vrais besoin d'approfondissement et qui devront réellement être aidés par un adulte pour progresser

Il est assez difficile de répondre à cette question. Au demeurant il y a plusieurs profils possibles - ci-dessous une forme de hiérarchisation de la réponse :

1/L'élève qui ne bénéficie pas d'apprentissage en présence d'un enseignant et qui a pour seul recours l'outil en ligne, doit, sans véritablement le conscientiser, lui accorder une importance des plus grandes et ainsi s'appuyer avec confiance sur ce qui lui est proposé. Je pense au demeurant que la médiation d'un adulte - même non expert - est complémentaire pour recueillir certaines interrogations de l'enfant et le guider dans sa réflexion ( sans nécessairement lui apporter les réponses à ses questions).

2/L'élève "décrocheur" qui a perdu confiance dans le système "normé", celui dont l'estime de soi a été blessée lors d'apprentissages disciplinaires, peut renouer avec la discipline en question (la discipline symbolisant aussi la mauvais relation qu'il a pu avoir avec l'enseignant).

 3/L'enfant "frondeur" qui a du mal à se conformer aux contraintes de l'école (maths à une heure précise, géographie pendant 45 mn....) et qui a besoin au-delà de l'apprentissage d'être "acteur" de son temps, de son rythme, de la manipulation des ressources proposées.

4/L'enfant "curieux" des nouveautés, des nouvelles modalités d'enseignement peut aussi trouver un intérêt tout particulier à ce type d'outil qui le lie à l'évolution technologique.

A des élèves en difficulté plus ou moins grande dont certaines compétences sont à consolider. Des élèves ayant besoin de plus de temps pour assimiler, comprendre et retrouver ou trouver une certaine confiance dans leurs connaissances. Des enfants ou adultes ayant besoin d'un soutien et d'encouragements, ce qui existe via les remédiations.

A des élèves entre 2 niveaux.

Scolarisation à domicile et enfants itinérants avec un soutien parental

Les élèves qui souhaitent mettre à profit ce qu'ils viennent d'apprendre sur leur manuel pour avoir une réponse directe par rapport à leur apprentissage.

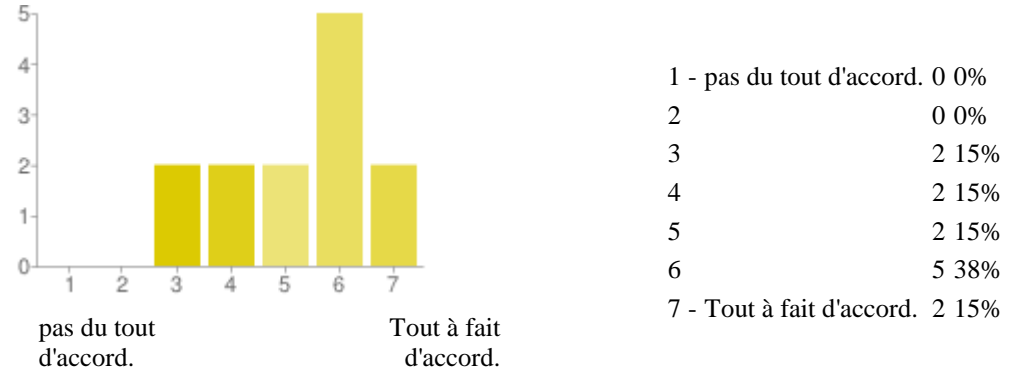

Q13 Vous pensez qu'il est possible pour les élèves d'interagir facilement avec le site en ligne.

39

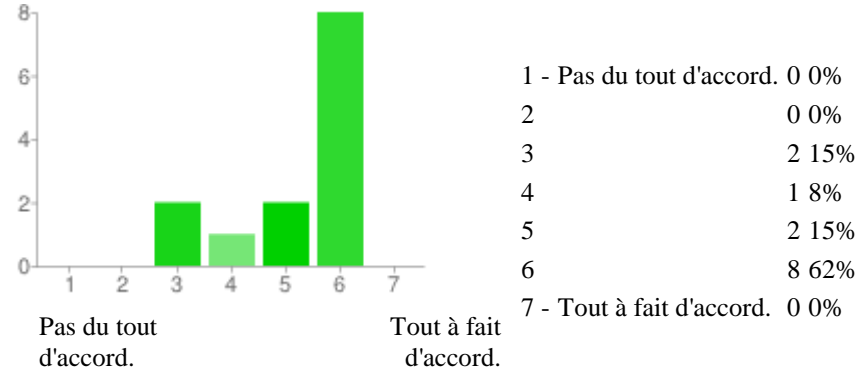

Q14 Vous pensez qu'il est facile pour les élèves d'utiliser le système en ligne.

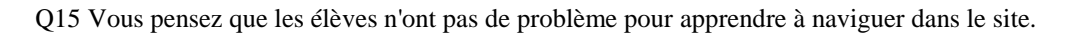

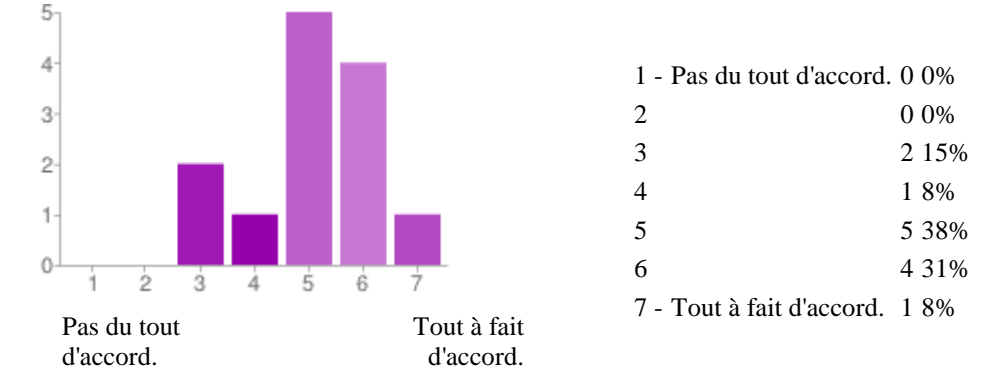

Q16 Vous pensez que les interactions de l'élève avec la plateforme de diffusion sont claires et compréhensibles.

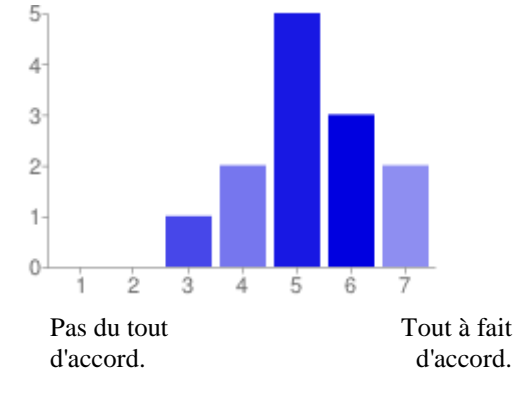

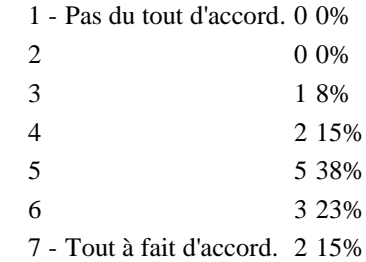

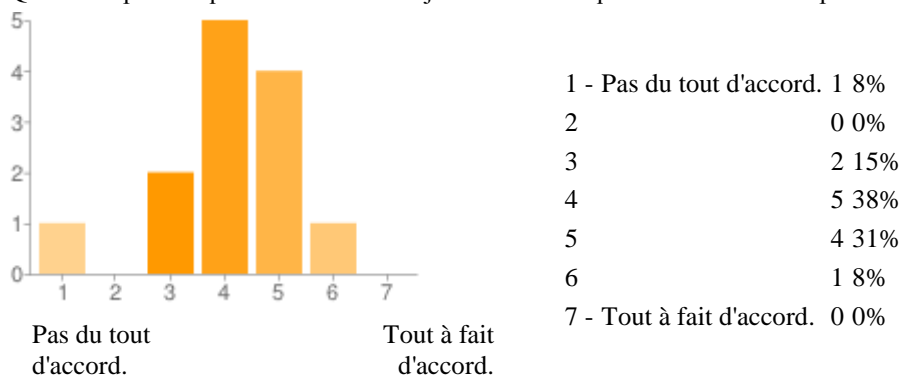

Q17 Vous pensez que l'élève arrive toujours à faire ce qu'il veut faire sur la plateforme.

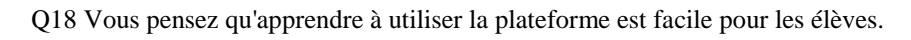

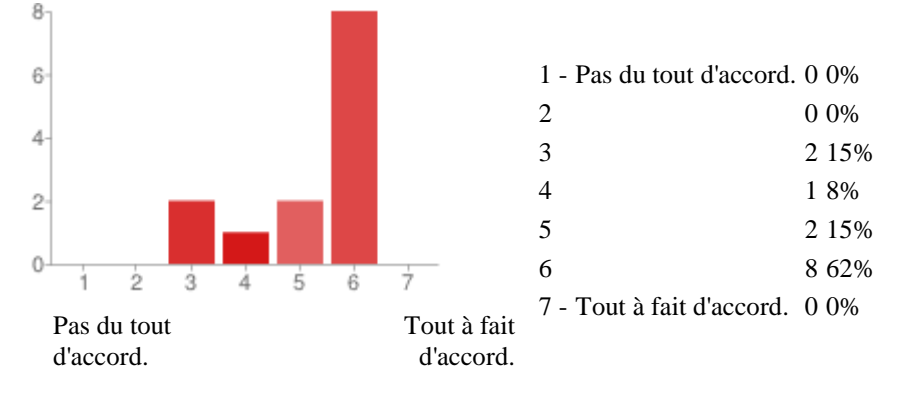

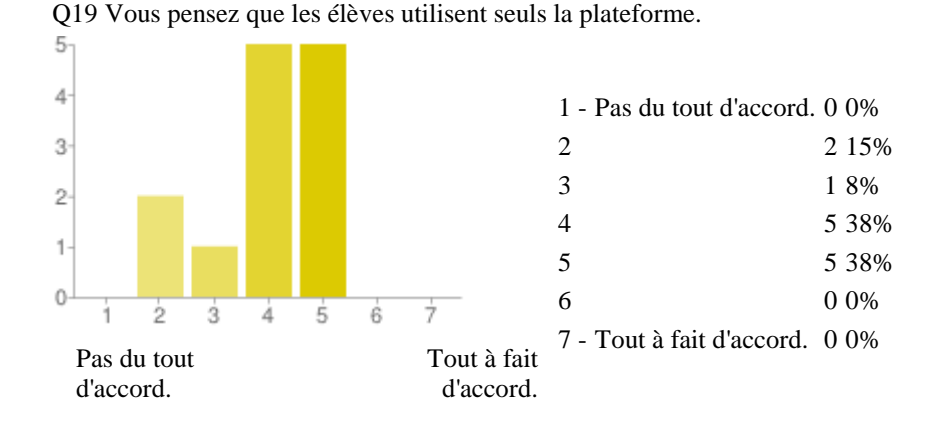

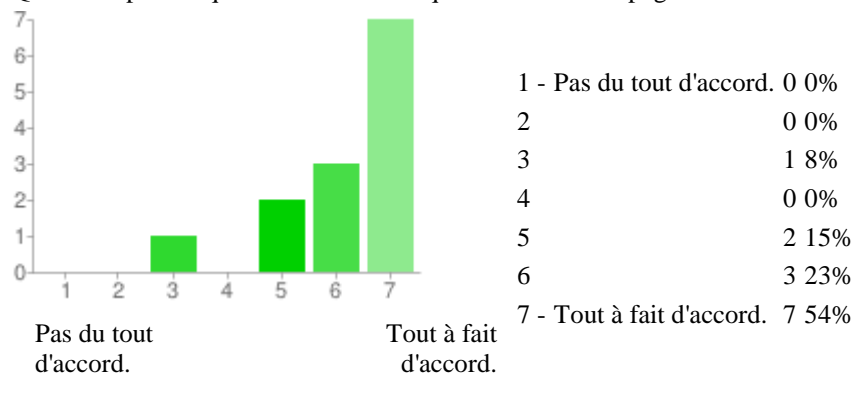

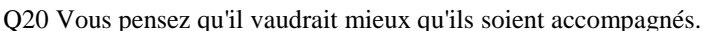

Q21 Quelle durée moyenne pensez-vous qu'il soit bon qu'un élève passe devant l'application chaque jour?

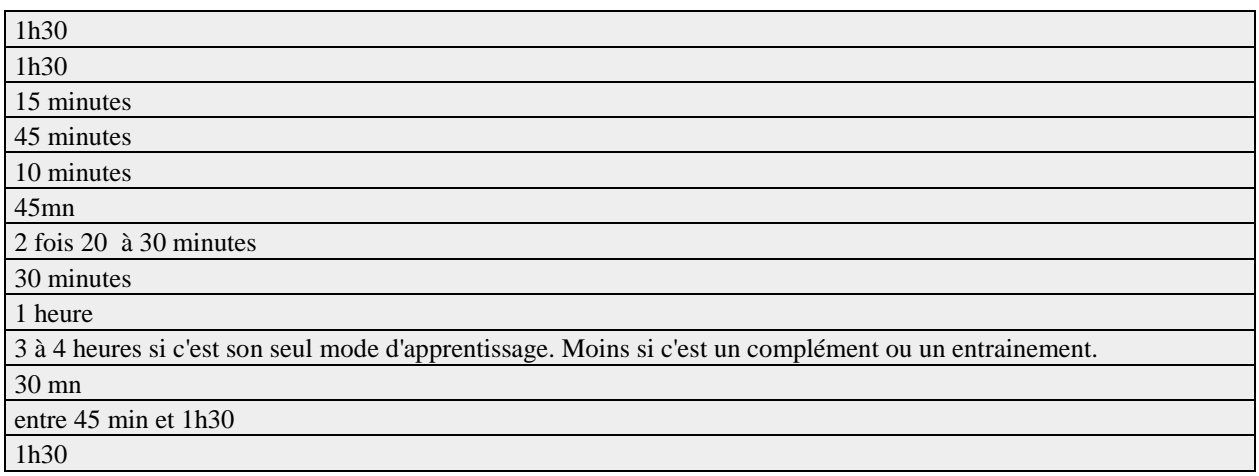

Q22 Quelle est la durée moyenne de réalisation d'une activité que vous avez conçue?

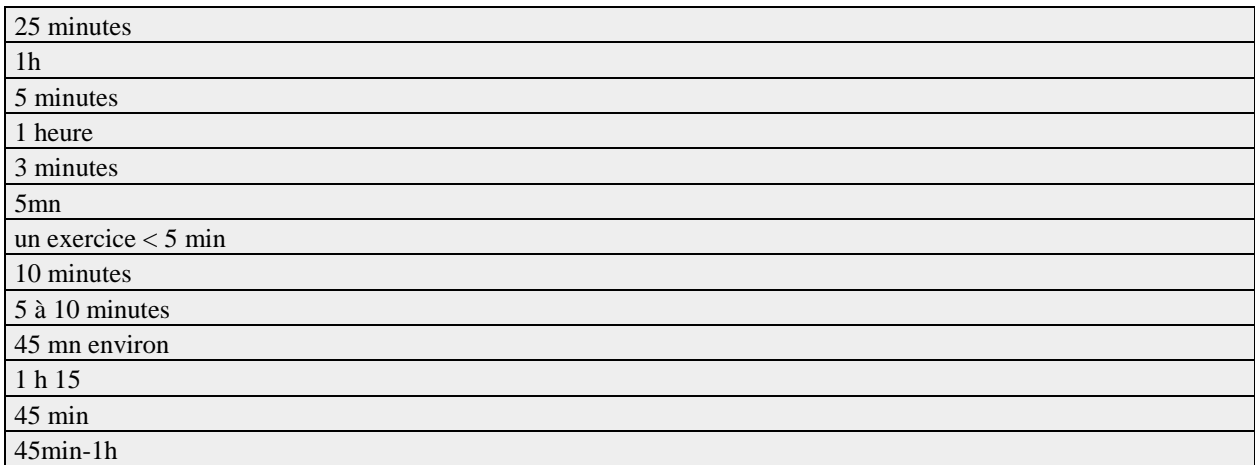

Q23 Quelles sont pour vous les limites de l'outil?

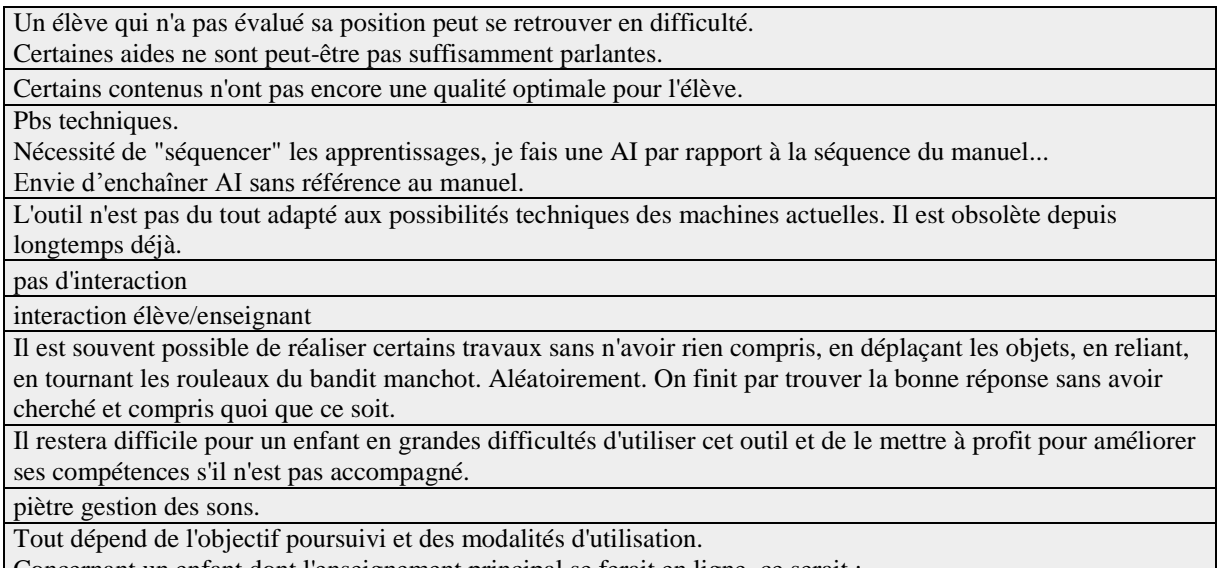

Concernant un enfant dont l'enseignement principal se ferait en ligne, ce serait :

1/qu'il ne mette pas en lien les diverses connaissances construites et "cloisonne" les disciplines - qu'il ne prenne pas conscience des inférences.

2/qu'il "normalise" de mauvaises procédures de réflexion - à savoir que la réussite à des exercices due à des "hasards" l'amène à construire des règles erronées.

La taille de l'écran. Il faut souvent faire un choix entre l'image illustrative et le bouton sons pour laisser la place au corps de l'exercice et à la remédiation qui doit s'afficher après chaque essai.

La finesse des remédiations est difficile mettre en place. C'est vite une usine à gaz ou l'élève passe plus de temps à lire les remédiations qu'à faire.

Certaines typologies pourtant très utiles comme le surlignage sont à éviter du fait de la difficulté d'utilisation avec précision pour l'élève.

La conception sur l'outil est bien spécifique et n'est pas la transcription numérique d'un exercice papier.

Les contraintes que nous, nous avons rencontrées: format des exercices, lisibilité...

Le côté répétitif et automatique.

L'autoévaluation.

Proposition d'activités tenant compte du niveau réel de l'élève.

Q24 Quels sont pour vous les atouts de l'outil?

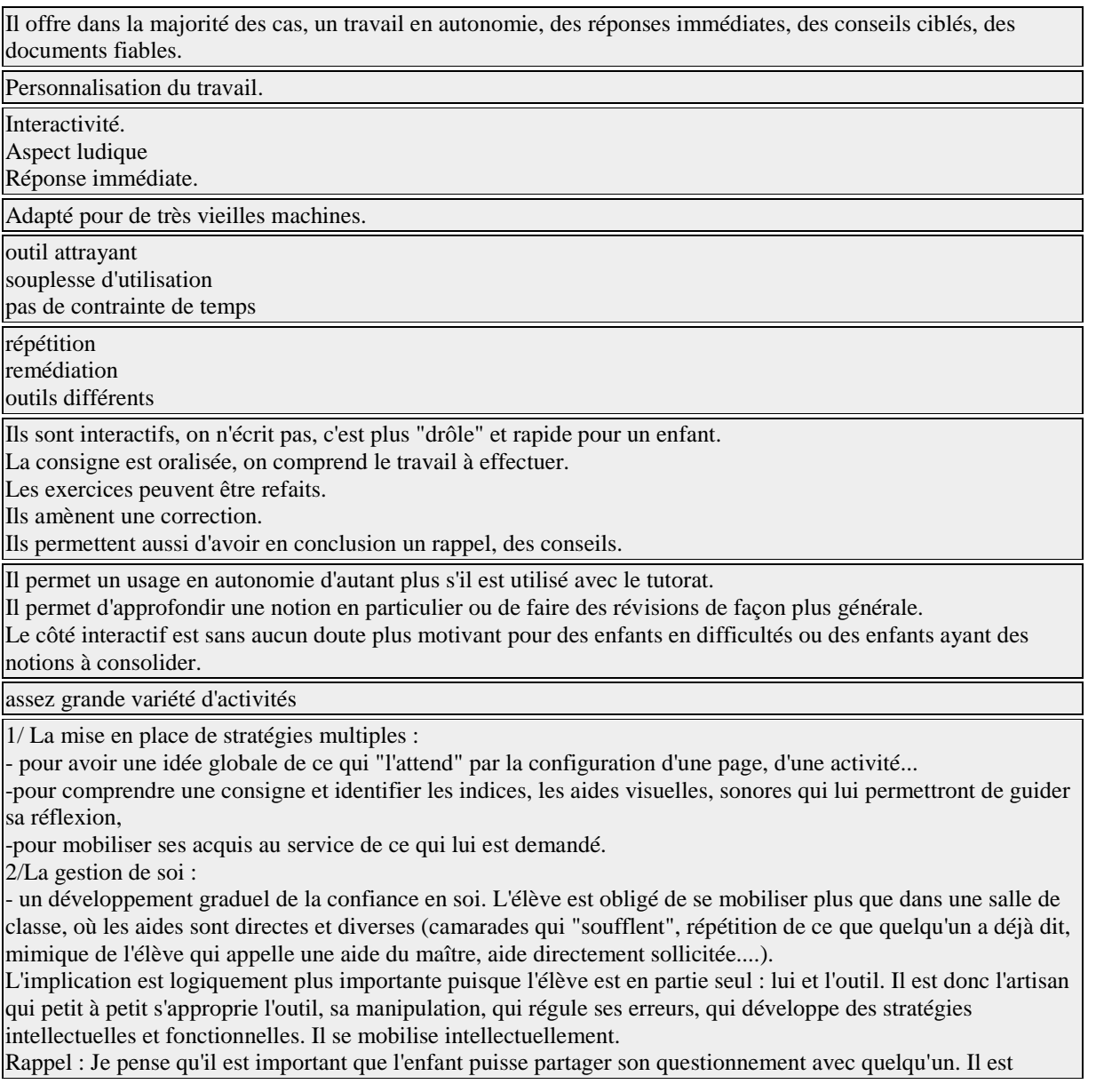

également important que l'adulte l'amène à prendre conscience de ce qu'il sait, puisse le faire parler sur ce qu'il a appris, sur ses difficultés et réussites. Ceci sans que l'adulte accompagnant soit expert dans la/les disciplines. L'âge de l'enfant est également important quant à l'autonomie de pratique.

Le nombre de typologies utilisables. La quantité d'exercices possibles visant des compétences différentes et parfois très fines.

La quantité de ressource d'aide à mettre en place (Pop Up, action au survol, fiche descriptive, remédiation à la question, à l'exercice....)

Dans l'idéal, les élèves devraient avoir accès à tous les exercices traitant de la même notion sur tous les niveaux. Interactivité, relations avec le socle commun de compétences et le CECR

L'accompagnement de l'élève pour trouver les bonnes réponses.

Q25 Vous pensez que les élèves sont motivés pour utiliser l'outil.

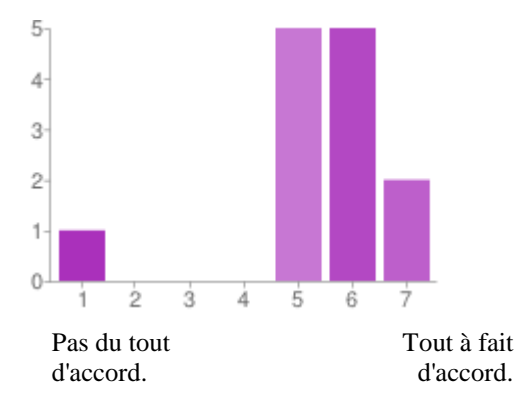

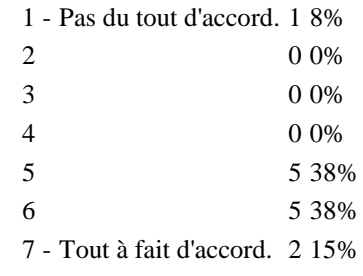

Q26 Vous pensez que les élèves sont motivés pour apprendre avec l'outil.

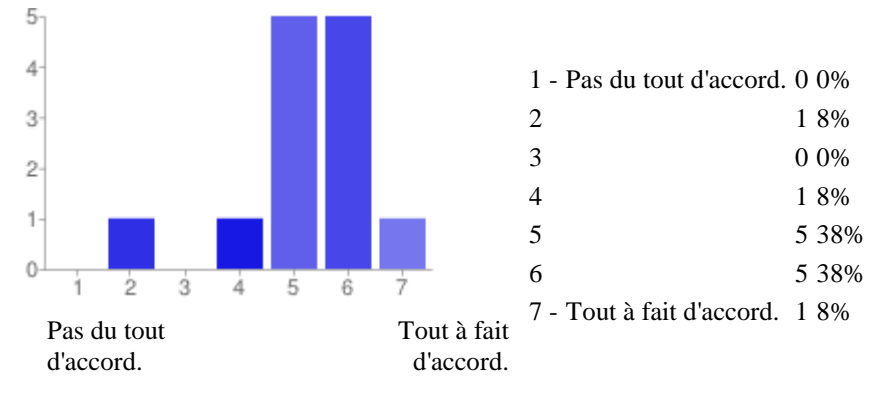

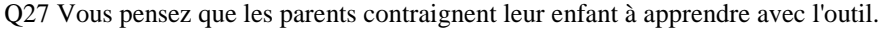

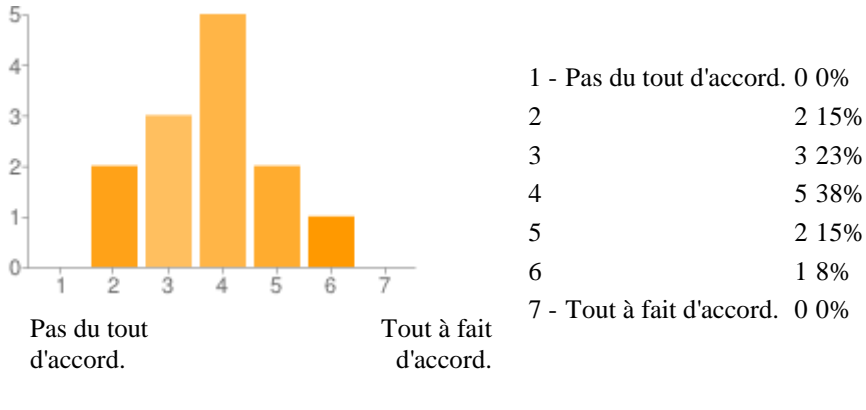

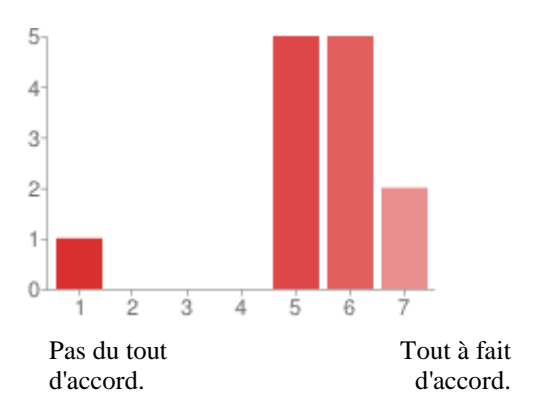

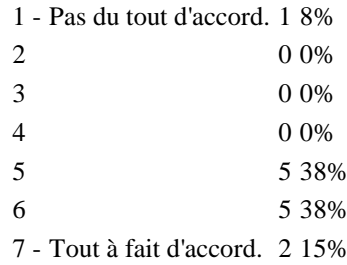

Q28 Vous pensez que les élèves sont curieux et aiment à apprendre avec l'outil.

### <span id="page-47-0"></span>**Annexe 5 : Résumé des réponses des utilisateurs**

Résumé

Q1 L'utilisateur d'AtoutCned est :

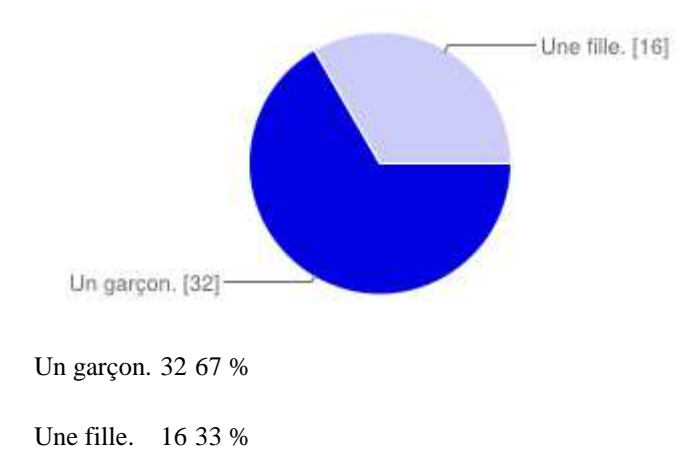

Q2 Quel est son âge ?

9, 11, 10, 6, 8, 8, 9, 10, 10, 9, 9, 8, 8, 11, 7, 9, 8, 12, 9, 11, 9, 9, 5, 11.5, 14, 10, 6, 9, 9, 8, 5.5, 13, 8, 9, 9, 6, 9, 10, 7, 12, 10, 10, 14, 7, 9, 8, 9, 7.

Q3 Comment est-il scolarisé?

Il est scolarisé en école ou collège. 41 82 %

Il est scolarisé à distance par le Cned. 8 16 %

Il n'est plus scolarisé. 1 2 %

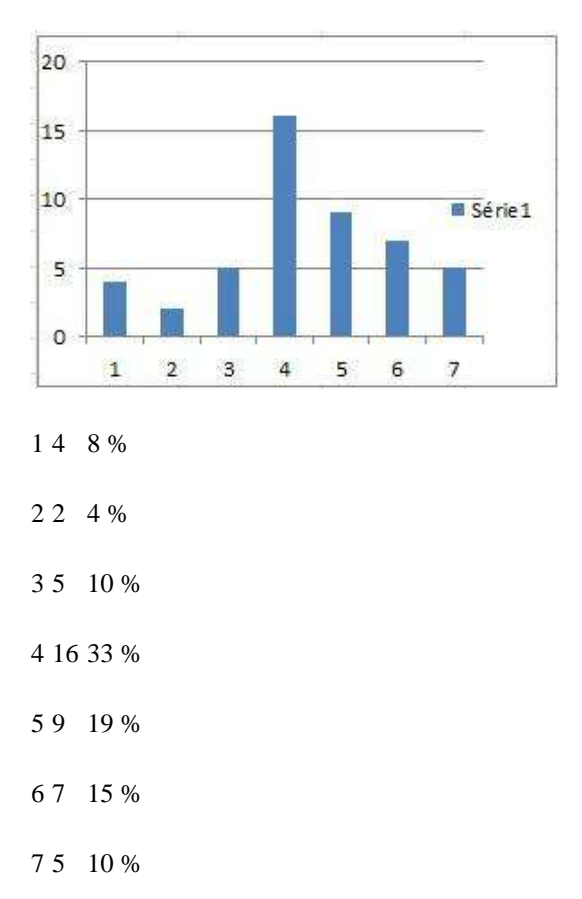

Q4 Je trouve que mon enfant travaille mieux depuis la mise en place d'un accompagnement sur internet.

Q5 Je pense qu'il comprend plus vite comment réaliser les exercices.

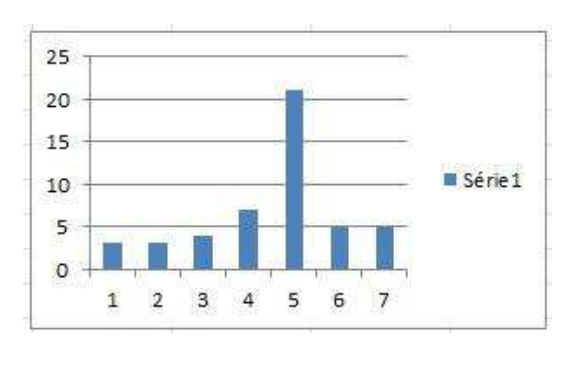

- 1 3 6 %
- 2 3 6 %
- 3 4 8 %
- 4 7 15 %
- 5 21 44 %
- 6 5 10 %
- 7 5 10 %

Q6 Je trouve l'entrainement en ligne très utile pour mon enfant.

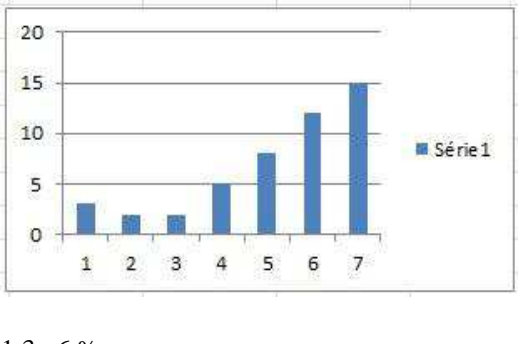

- 1 3 6 %
- 2 2 4 %
- 3 2 4 %
- 4 5 11 %
- 5 8 17 %
- 6 12 26 %
- 7 15 32 %

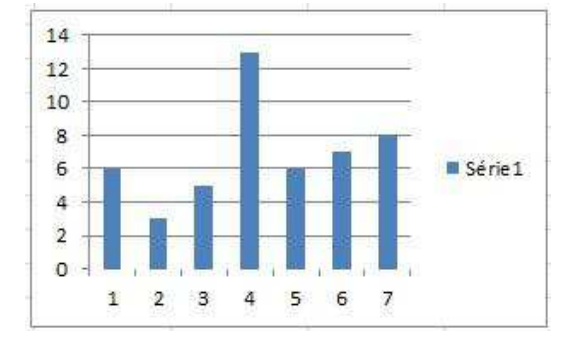

Q7 Je pense qu'il est plus facile d'apprendre avec ce système qu'avec le système classique.

<sup>1 6 13 %</sup> 

- 2 3 6 %
- 3 5 10 %
- 4 13 27 %
- 5 6 13 %
- 6 7 15 %
- 7 8 17 %

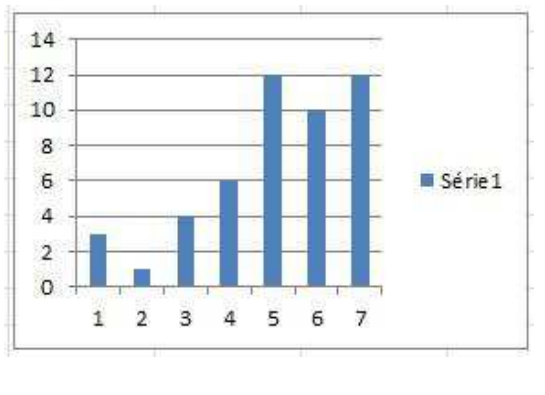

Q8 Je pense que les exercices en ligne améliorent l'efficacité de l'apprentissage de mon enfant.

- 1 3 6 %
- 2 1 2 %
- 3 4 8 %
- 4 6 13 %
- 5 12 25 %
- 6 10 21 %
- 7 12 25 %

Q9 Combien de temps dure une séance d'utilisation d'AtoutCned?

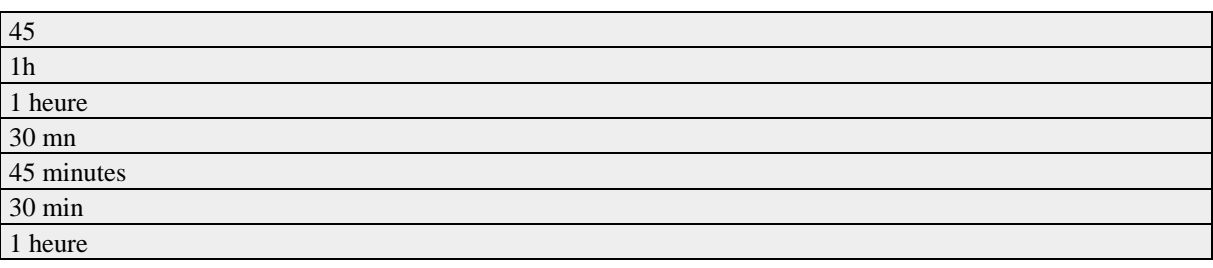

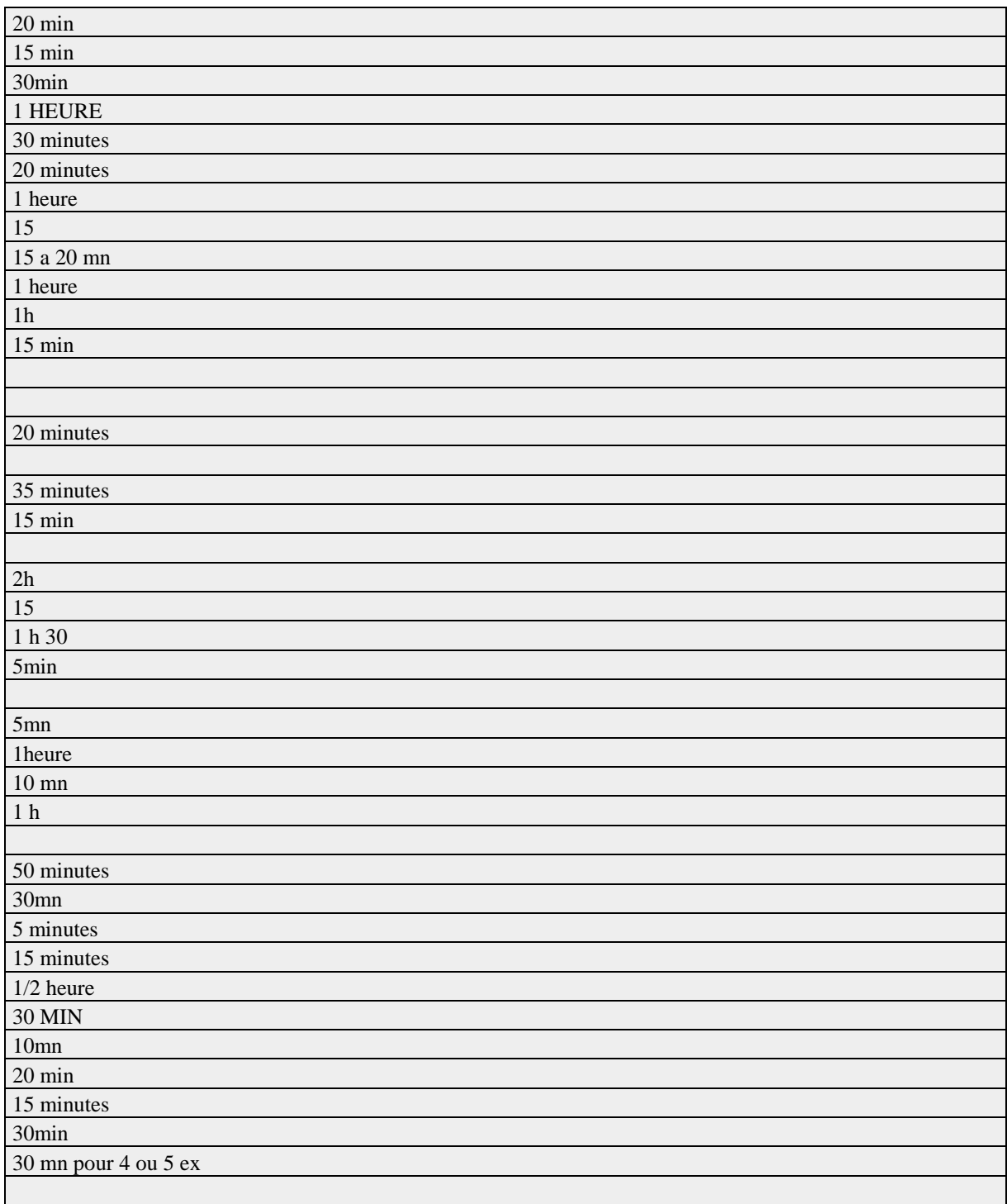

Q10 Votre enfant travaille-t-il seul avec AtoutCned?

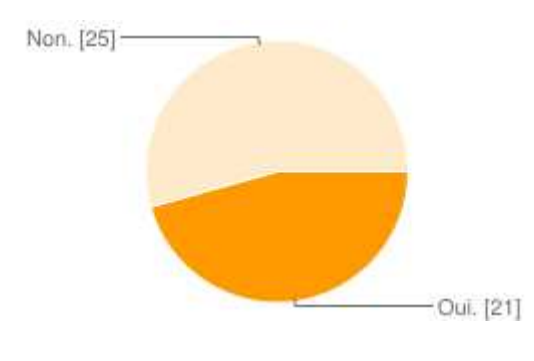

#### Oui. 21 46 %

Non. 25 54 %

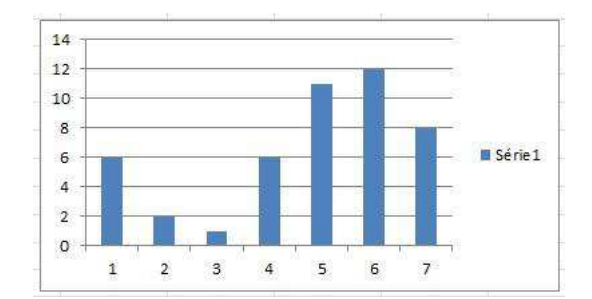

Q11 Je pense qu'il est possible d'interagir facilement avec le site en ligne.

- 1 6 13 %
- 2 2 4 %
- 3 1 2 %
- 4 6 13 %
- 5 11 24 %
- 6 12 26 %
- 7 8 17 %

Q12 Je trouve AtoutCned facile à utiliser.

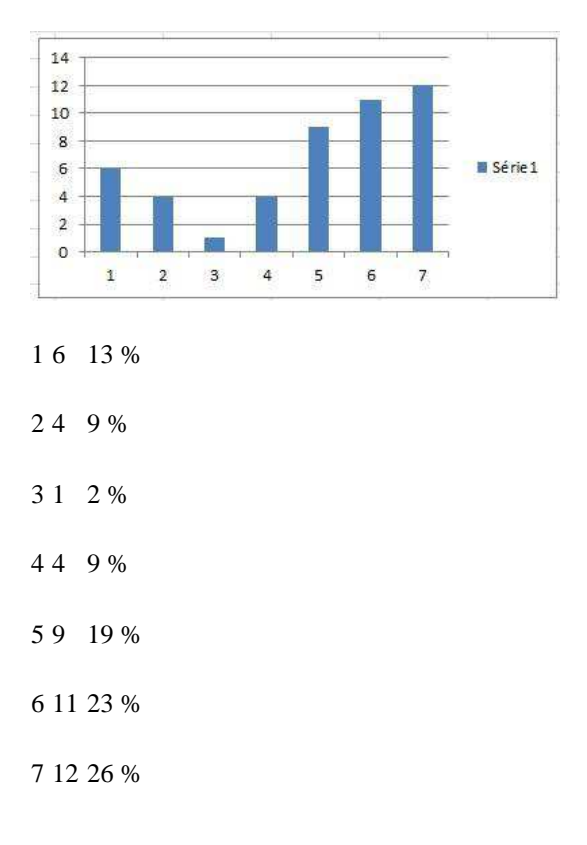

 $\overline{20}$ 15  $10$ Série 1 5  $\overline{0}$  $\mathbf{1}$  $\sqrt{2}$  $_{\rm 3}$  $\overline{4}$  $\overline{5}$  $\mathbf{6}$  $\overline{7}$ 

Q13 Mon enfant n'a pas eu de problème pour apprendre à naviguer dans le site.

1 4 9 %

- 2 3 6 %
- 3 4 9 %
- 4 5 11 %
- 5 7 15 %
- 6 8 17 %

7 16 34 %

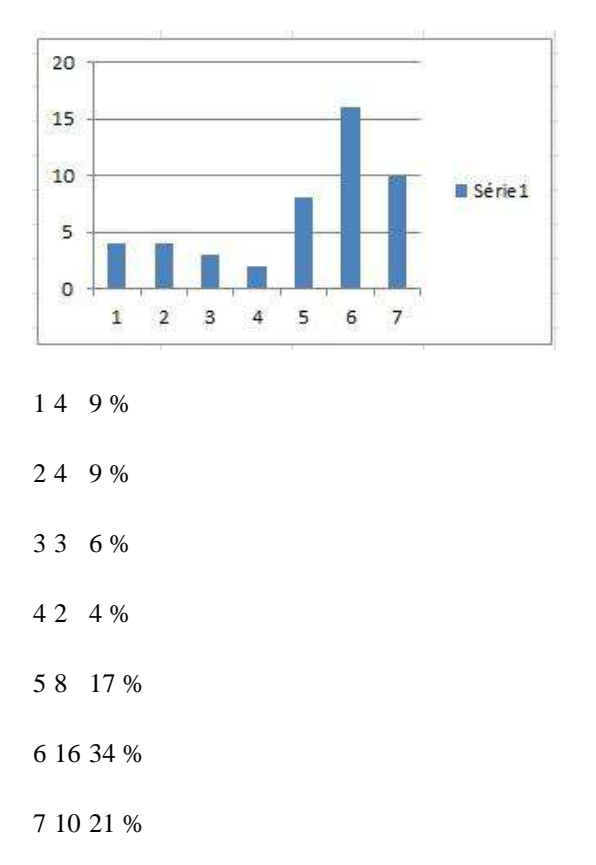

Q14 Les interactions de mon enfant avec AtoutCned sont claires et compréhensibles.

Q15 Mon enfant arrive toujours à faire ce qu'il veut faire sur AtoutCned.

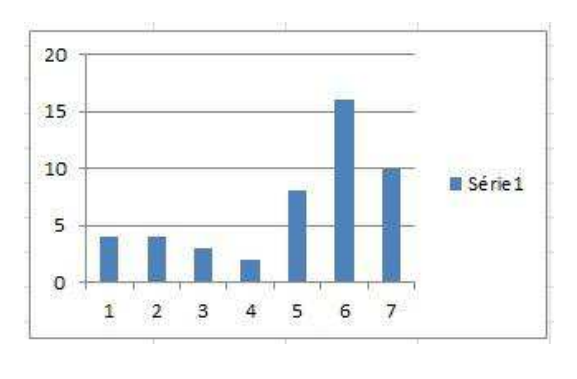

- 1 5 11 %
- 2 3 6 %
- 3 5 11 %
- 4 7 15 %

5 9 19 %

6 12 26 %

7 6 13 %

#### Q16 Apprendre à utiliser AtoutCned a été facile pour mon enfant.

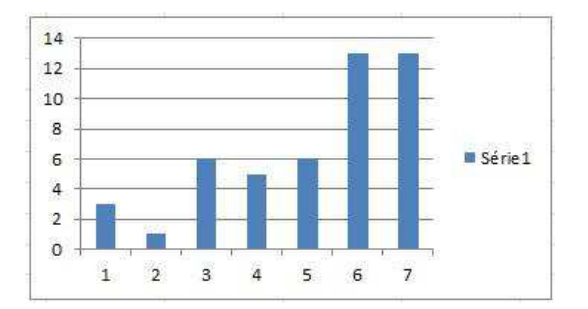

1 3 6 %

- 2 1 2 %
- 3 6 13 %
- 4 5 11 %
- 5 6 13 %
- 6 13 28 %
- 7 13 28 %

 $\overline{\phantom{a}}$ 

Q17 Quels sont pour vous les atouts de l'outil?

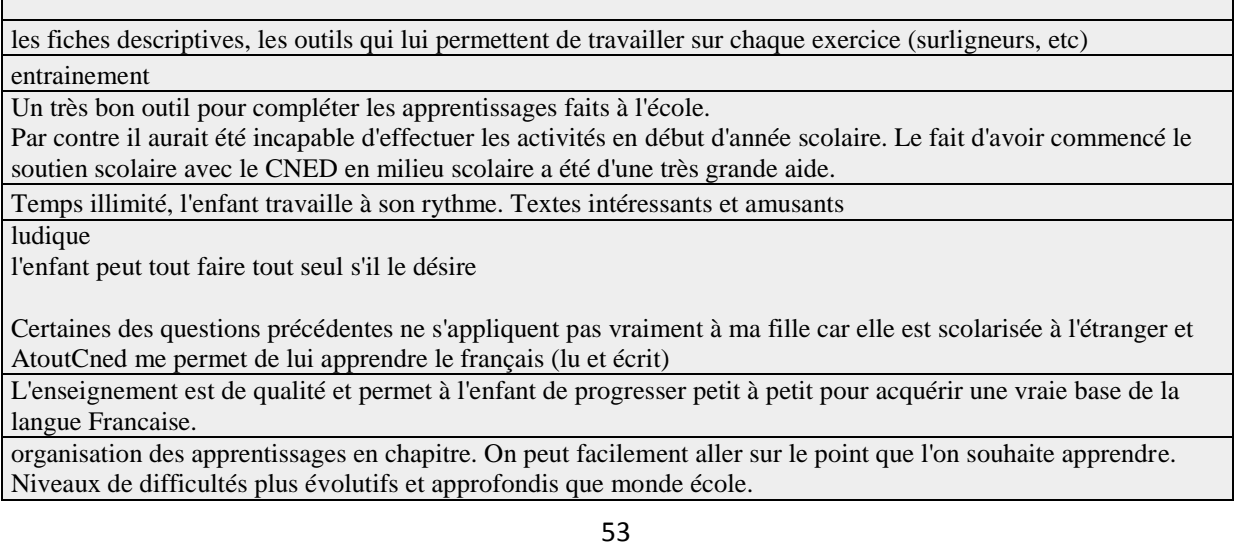

٦

renforce les apprentissages de façon efficace. L'enfant peut travailler de façon quasi autonome assez rapidement. La progression pédagogique est très bien conçue

Les documents utilisés sont souvent stimulants

L'enfant est stimulé par son autonomie d'apprentissage et par sa réussite qu'il visualise. Il est aussi stimulé par la possibilité de refaire certains exercices pour améliorer sa réussite et assurer son apprentissage

le fait que tout se fasse par ordinateur , et est disponible a toute heure.

Accessible a tout moment.

Version de l'enfant et version corrigée : l'enfant voit ses erreurs, et peut s'améliorer.

Les exercices sont progressifs.

Les consignes sont claires.

interactivité, aspect visuel, progression en douceur

Complémentarité avec les cours - Développement des connaissances - Test en fin de cours pour connaître le niveau de l'élève -

utilisation de l'outil informatique par l'enfant

correction en direct des exercices

possibilité de s'évaluer avec les tests finaux

Mon enfant peut revoir ce qu'il a fait dans le cahier.

Mon enfant est motivé pour avoir un tick vert à côté de l'activité. C'est interactif et autonome comme travail donc ça me permet de travailler avec un de mes enfants pendant que l'autre fait son atout Cned

Mon enfant devient de plus en plus autonome. Il a appris à lire plutôt facilement. J'aime beaucoup le système de fonctionnement et de révisions. Ça rend le Cned normal beaucoup plus facile pour lui

Nous habitons en RD Congo et le système classique ne marche pas de tout dans des endroits pareil sans service postal - alors AtoutCned est faisable pour nous.

Possibilité de corriger ces erreurs. Les 2 tests au départ et à la fin avec les exercices au milieu permettent en fait de revoir les notions à savoir 3 fois ce qui permet une bonne assimilation (rabâchage)

Flexibilité

Les exercices sont intéressants et les commentaires de correction aussi.

Utile pour apprendre

C'est ludique et il prend du plaisir à faire les exercices et voir ses scores.

les cours sont clairs et les exercices sont utiles pour mon enfant et tout est parfait.

aucun

J'aime la possibilité qui est laissée à enfant de pouvoir se corriger dans les exercices en lui donnant une indication sur sa/ses fautes.

Pour l'enfant, une sensation d'indépendance et de récréation après des notions pas toujours faciles à apprendre. programme complet.

Faire des exercices complémentaires à ceux donnés par la maîtresse. Méthode progressive pédagogique que je n'ai pas le temps d'inventer moi-même. Facile d'utilisation.

exercices variés, permettant un bon apprentissage, plus motivant qu'un exercice papier pour mes enfants

Interactivité de l'apprentissage

plus d'autonomie

???

les atouts d'un outil digital : motivant parce que sur l'ordinateur, le casque aide à s'isoler et être attentif, la progression en unités courtes,

Le fait qu'il soit en ligne, avec les techniques qu'aiment les enfants, glosser, sélectionner, peut à lire !

Q18 Quelles sont pour vous les limites de l'outil?

Aucune Le système peut être lent à répondre. Certains énoncés ne sont pas très clairs. Pas de vidéos ou de jeux. Principalement la vitesse de téléchargement des exercices qui est affreusement longue : l'enfant décroche et perd sa concentration. Lorsqu'une erreur est commise, notamment dans les tests finaux, il n'est pas toujours facile et clair de savoir à quel endroit cette erreur à été commise. Il est dommage également de ne pas pouvoir revenir en arrière si on s'apperçoit qu'on a fait une bêtise Ne pas pouvoir imprimer les exercices. pas vraiment de liens humains....c'est normale ca reste de l'ordinateur !! Certains documents utilisent une écriture trop petite, je pense à certaines affiches de spectacles ou expos ou à certaines couvertures de livre. le support est nul. J'ai envoye 5 demandes d'aide et je n'ai recu qu'une reponse qui n'a servi a rien. Moi meme je n'arrivais a comprendre a excercise et je ne connais toujours pas la reponse 6 moins plus tard,. Étendre les exercices a la totalite du programme scolaire Pour les maths manque d'explications et manque de support (ou aller chercher lorsqu'on ne comprend pas ??) Pour les tests, il n'y a pas de version corrigee. Certaines questions restent sans reponses pour l'enfant. Cela ne lui permet pas de progresser. Difficulte des accents pour les claviers qwerty. Les "copier coller" d'un clavier francais en ligne ne sont pas evidents. parfois qqs bugs (scrollbar qui se replace en haut, validation impromptue,...) les explications ne sont pas toujours evidentes pour un enfant de 7 ans; pourrait etre amelioré avec une petite video de demo en plus de l'explication audio. En français, les exercices sont parfois trop longs (surlignage en couleur par exemple, avec pusieurs couleurs) et trop complexes. manipulation longue de l'outil informatique sur certains exercices quelques erreurs sur les corrections La voix ("bravo", "parfait") est un peu infantilisante... C'est qu'il y'a parfois des erreurs dans la correction des exercices surtout les tests finals. Ça met faux pendant que c'est correct. Et pour avoir le tick vert sur le test, parfois mon enfant a envie de refaire "faux" même s'il sait que c'est une erreur de l'ordinateur, pour avoir le total correct. C'est qu'il y'a parfois des erreurs dans la correction des exercices surtout les tests finals. Ça met faux pendant que c'est correct. Et pour avoir le tick vert sur le test, parfois mon enfant a envie de refaire "faux" même s'il sait que c'est une erreur de l'ordinateur, pour avoir le total correct. Il est dommage que l'outil ne fonctionne pas sur tablette iPad. De plus le fonctionnement sur mac pourrait être amélioré notamment pour les ascenseurs.

Il faudrait renouveler et etendre les exercises pour pouvoir mettre en place un entrainement regulier et continu. Problème de saisie erroné qui donne un résultat faux alors que les infos saisies sont justes (utilisation sur Mac). Baisse de motivation et suivi quasi impossible

#### l'environnement est un peu difficile à utiliser

Il n' y pas de production écrite.

L'outil est performant mais seulement quand c'est pour une durée de 6 mois, je pense qu'il y a trop d'exercices avant d'arriver au test final ce qui retarde l'enfant dans la continuation du programme car il est aussi scolarisé et difficile de concilier les deux car trop de travail des deux côtés et du coup l'enfant ne peut pas terminer le programme avant la fin du semestre.

internet

J'aurai aimé un lien plus directe entre les notions apprissent sur le Cned en les exercices Atout Cned. Par exemple dire que les exercices de conjugaison de verbe être à l'imparfait correspondent au jour 3 de la semaine 10 du cahier de Cned.

Mettre un titre aux exercices pour ne pas être oblige de les ouvrir pour savoir précisément sur quoi ils portent.

Proposer une correction après chaque exercice et non après 3 exercices. L'idée est que l'enfant, s'il a des fautes, puisse être corrigé au premier exercice et de pouvoir s'entrainer sans faute sur les deux autres exercices au lieu de répéter sa faute sur 3 exercices consécutifs.

Les exercices sont parfois un peu courts et ne permettent pas d'intégrer la leçon.

Interface pas conviviale du tout et programme comprend des bugs informatiques: reponses justes jugées par le système comme erronées.

Il faut "jongler" avec le programme. La maîtresse ne suit pas forcément exactement l'enchainement du programme dans le même ordre que l'Education Nationale.

difficile de trouver les bons exercices: on est obligé de les passer un par un.

Les activités avec des stylos de différentes couleurs ne sont pas toujours faciles à utiliser pour les enfants. Interface tres lente, ne fonctionnant pas (ou tres mal) en Chine.

Copies en ligne non accessibles malgre la reception d'emails nous les annoncant.

Studio son ne fonctionnant pas sur Mac.

Impossibilite d'envoyer les copies par email.

Delai de correction des copies INACCEPTABLE (5 mois !)

mon fils s'est vite lasse peu ludique

Programmation du site digne des annees 1980... Aucune convivialite pratique. Un systeme "borne" qui ne reconnait pas les bonnes reponses lorsque plusieurs solutions sont possibles. EXTREMEMENT decevant...

sont manque de fluidité à l'écran (ascenceurs dans les ascenceurs par éxemple),

les textes de compte rendu de test sont paradoxaux, incompréhensibles (pour les enfants et pour les adultes) la complexité de l'outil le rends impossible à utiliser par l'enfant seul (alors qu'il le souhaiterait).

Lors de Norte dernière utilisation, les erreurs n'etaient pas bien misses en valeur.

Les identifiants et mot de passe du site CNED ne fonctionnent pas sur AtoutCNED (essayé à plusieurs reprises, sur 2 enfants différents, avec les login et mot de passe envoyés par le site AtoutCned lui meme !)

De manière générale, le CNED et Internet, ca fait 2. Au moins 10 ans de retard : login et mot de passe nouveaux chaque année, pas de paiement en ligne, réinscription a refaire en entier tous les ans, formats de fichiers restrictifs acceptés en téléchargement...

Dramatique.

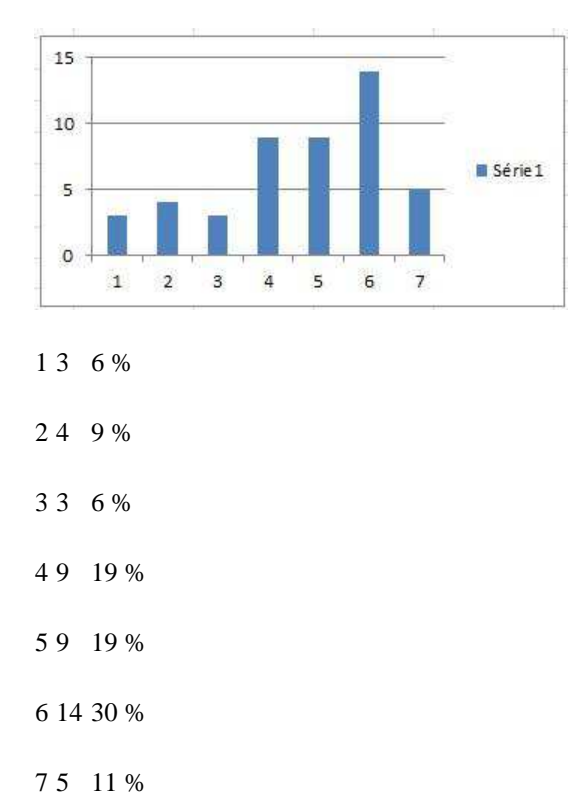

Q19 Vous trouvez que votre enfant est motivé pour utiliser AtoutCned.

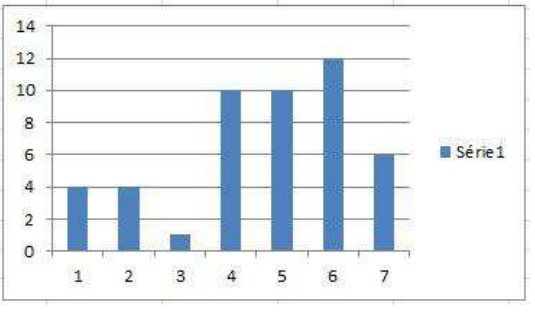

Q20 Vous trouvez que votre enfant est motivé pour apprendre avec AtoutCned.

1 4 9 %

- 2 4 9 %
- 3 1 2 %
- 4 10 21 %
- 5 10 21 %
- 6 12 26 %

#### 7 6 13 %

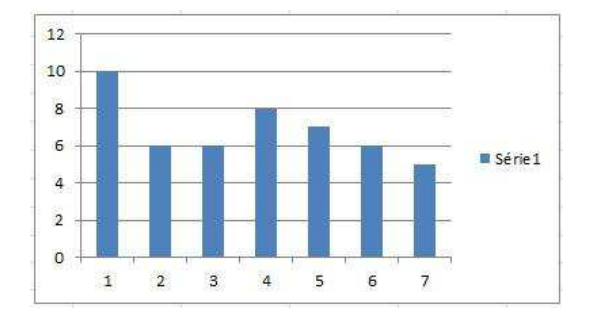

Q21 Votre enfant demande à utiliser AtoutCned de lui-même.

1 10 21 %

- 2 6 13 %
- 3 6 13 %
- 4 8 17 %
- 5 7 15 %
- 6 6 13 %
- 7 5 10 %

Q22 Vous êtes avec votre enfant devant l'ordinateur quand il utilise AtoutCned.

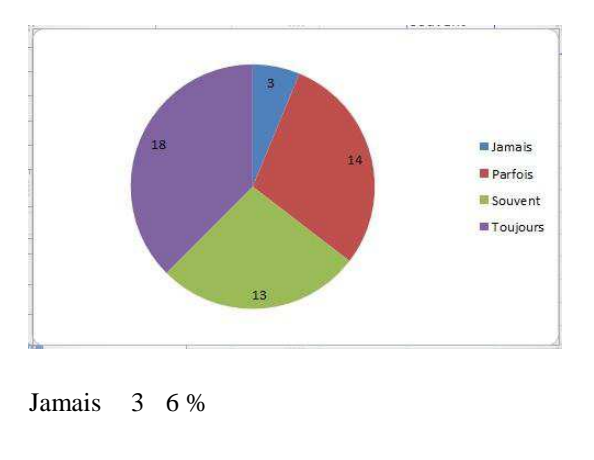

Parfois. 14 29 %

Souvent. 13 27 %